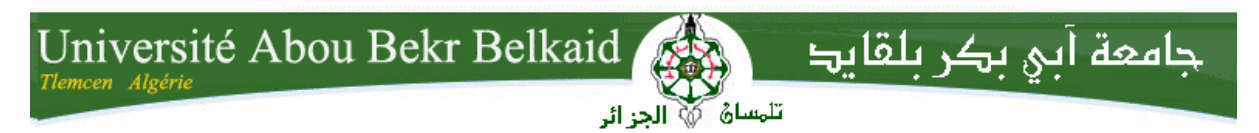

### **République Algérienne Démocratique et Populaire Ministère de l'Enseignement Supérieur et de la Recherche Scientifique** UNIVERSITE ABOU BEKR BELKAID TLEMCEN **FACULTE DE TECHNOLOGIE DEPARTEMENT DE TELECOMMUNICATIONS**

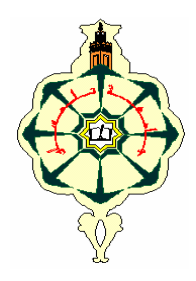

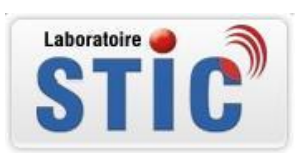

# **MEMOIRE**

**Pour l'obtention du diplôme de Master en Télécommunications Option :** Réseaux Mobiles et Services de Télécommunications (RMST)

### **THEME**

**Étude de dimensionnement et planification d'un réseau d'accès HSUPA - 3G++**

**Réalisé par :**

- · M<sup>r</sup>. METROUH Abdellah
- · M'. SEBA Nadhir

Soutenu en juin 2015 devant les Jury:

**Mr. ZERROUKI. H Mlle. BOUKENADIL.B** 

**Mr. MERZOUGUI. R M.C à l'Université de Tlemcen Président Mr. HADJILA. M M.A à l'Université de Tlemcen Examinateur M.A à l'Université de Tlemcen Encadreur Dr** à l'Université de Tlemcen<br> **Co-encadreur** 

*Dédicaces* 

- *Je dédie ce modeste travail*
- *A mes très chers parents*
- *A mes chères grandes mères*
- *A mes frère hamza et Yassine et Fadi et Younes*
- *A mes oncles Rabah et Houari et Aissa*
- *A mes Chères tantes Khaira et Malika*
- *A mon cher ami Abdellah*
- *A tous mes amis et ceux que j'aime.*

 *Nadhir*

*Dédicaces* 

*Ce mémoire est dédié à Mes chers parents pour leur soutien, leur patience, Et leur amour, vous méritez tout éloge A ma chère sœur A ma grande mère A toute ma famille A mon cher ami Nadhir et tous mes amis*

*A ceux qui m'ont aidé et soutenu dans ce mémoire,* 

*A tous ceux que j'aime et qui m'aiment.*

*Abdellah*

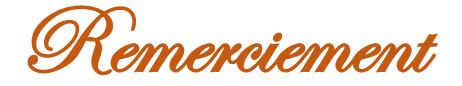

Nous remercions ALLAH le Tout puissant de nous avoir donné le courage, la volonté et la patience de mener à terme le présent travail.

Avant de commencer la présentation de ce travail, nous profitons l'occasion pour remercier toutes les personnes qui ont contribué de près ou de loin à la réalisation de ce projet de fin d'études.

Nous tenons à exprimer nos vifs remerciements pour notre grand et respectueux encadreur Dr. ZERROUKI Hadj, Maitre de Conférences à l'Université de Tlemcen, d'avoir accepté de nous encadré dans notre projet de fin d'études, ainsi que pour son soutien, sa disponibilité, ses remarques pertinentes et son encouragement. Nos remerciements vont aussi à Mlle BOUKNADIL Bahidja pour ses conseils judicieux.

Nous voudrons également remercier les membres de jury d'avoir accepté d'évaluer ce travail et pour toutes leurs remarques et critiques, Monsieur MERZOUGUI Rachid, Maitre de Conférences à l'Université de Tlemcen, qui nous a fait l'honneur de présider notre jury de mémoire, et Monsieur HADJILA Mourad, Maitre de Conférences à l'Université de Tlemcen, d'avoir accepté d'examiner notre travail.

Mes remerciements vont aussi à tous mes professeurs, enseignants et toutes les personnes qui m'ont soutenus jusqu'au bout, et qui n'ont pas cessé de me donner des conseils très importants en signe de reconnaissance.

#### **Résumé**

La troisième génération (3G) désigne une génération de normes de téléphonie mobile. Elle est représentée principalement par les normes UMTS et CDMA2000. Le HSPA, aussi appelé 3G+ dans sa dénomination commerciale, est la liaison de deux protocoles utilisés en téléphonie mobile pour améliorer les performances obtenues avec la 3G : l'HSDPA et l'HSUPA. Ils permettent d'atteindre des très hauts débits et la compatibilité du terminal utilisé. L'évolution rapide des réseaux radio-mobiles et l'introduction des services multimédias hauts débit poussent les opérateurs des télécommunications mobiles à l'adaptation de leurs méthodes de planification et d'ingénierie aux nouveaux standards et technologies.

L'objectif de cette étude est de comprendre l'architecture de manière globale de ce type de réseau, plus précisément le HSUPA, et la mise en œuvre de la planification et dimensionnement à l'aide d'outil approprié développé sous Matlab, nous avons décrit des règles d'ingénierie radio à base des méthodes analytiques et des méthodologies de planification et de dimensionnement à la fois simples et précises. L'étude de cas de l'évolution vers le 3G++ a été traitée, ce qui a permis de concevoir de nouvelles règles de couverture et de capacité pour le système HSUPA.

**Mots-clés :** HSUPA, 3G+, Planification, Dimensionnement, capacité, Bilan de liaison, couverture.

#### **Abstract :**

The third generation (3G) designates a generation mobile phone standards. It is represented mainly by UMTS and CDMA2000 standards. HSPA, also called 3G+ in a trade name, is the linking of two protocols used in mobile phones to enhance the performance obtained with 3G: HSDPA and HSUPA. They allow to reach very high speeds and compatibility of the terminal used. The fast evolution of mobile radio networks and the introduction of high-speed multimedia services growing mobile telecommunications operators to adapt their methods of planning and engineering to new standards and technologies.

The objective of this work is to understand the architecture of global way this type of network, specifically the HSUPA, and the implementation of planning and dimensioning using appropriate tool developed in Matlab, we describes radio engineering rules based analytical methods, planning methodologies and dimensioning both simple and precise. The case study of the evolution towards 3G++ has been processed, which allowed to develop new rules of coverage and capacity for the HSUPA system.

**Keywords:** HSUPA, 3G+, Planning, Dimensioning, Capacity, Link Budget, Coverage.

# Table des matières

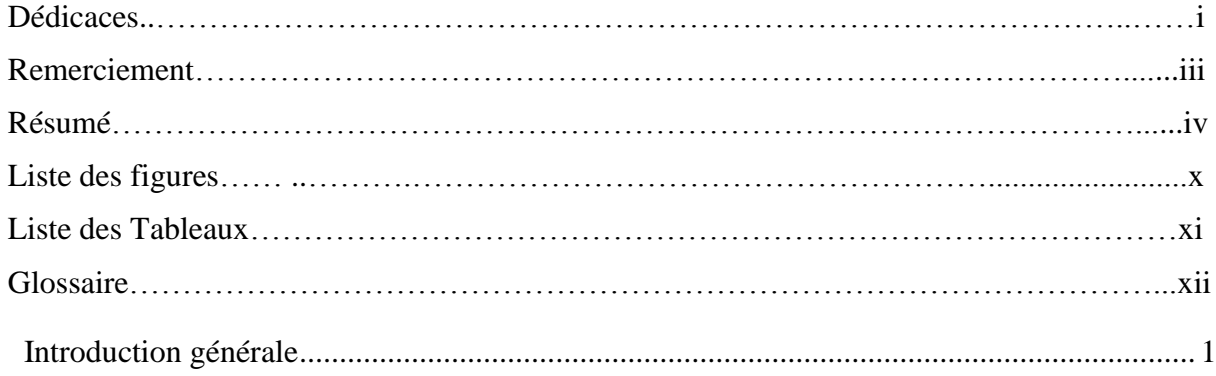

CHAPITRE I : Généralités sur les réseaux cellulaires

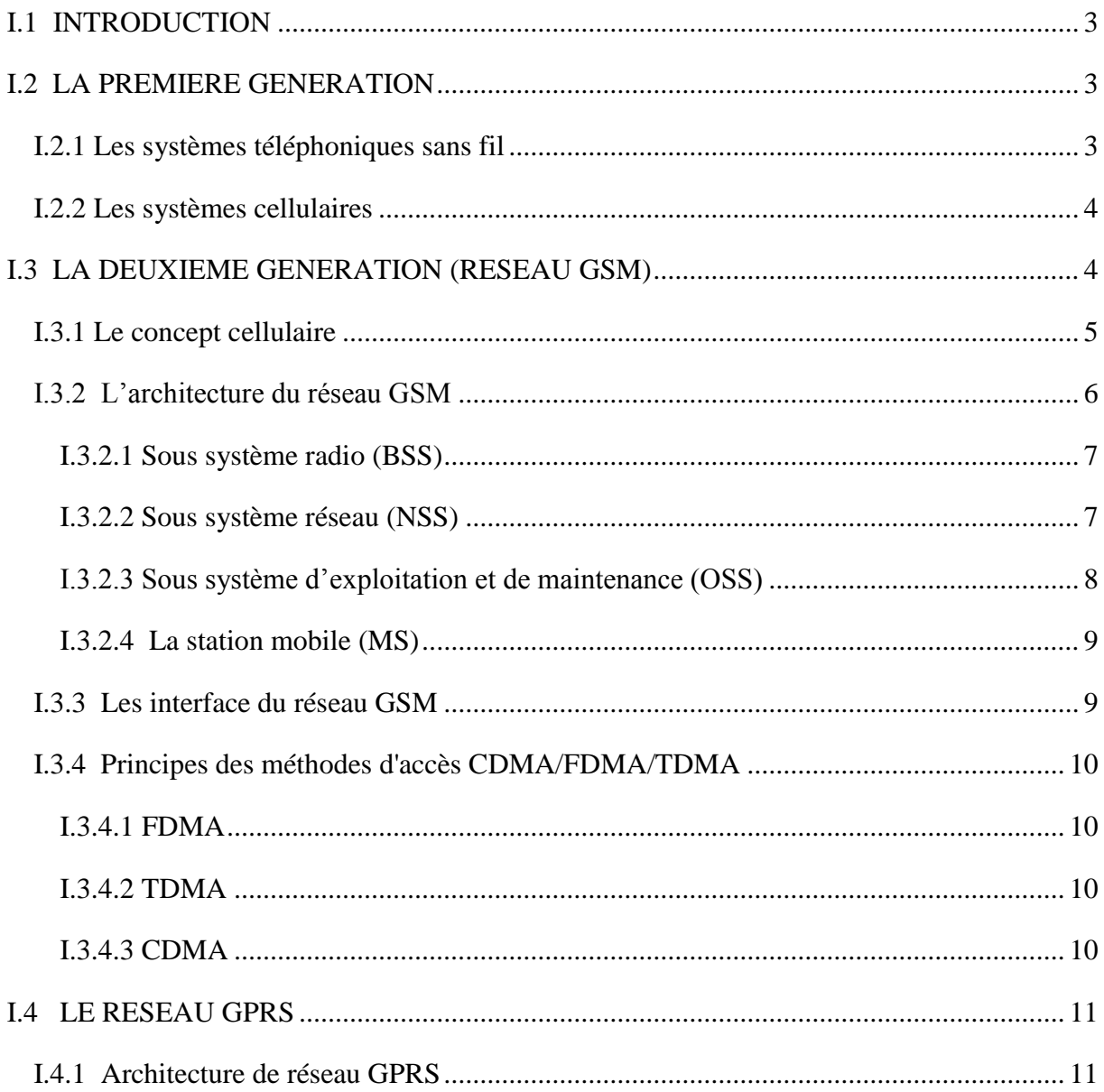

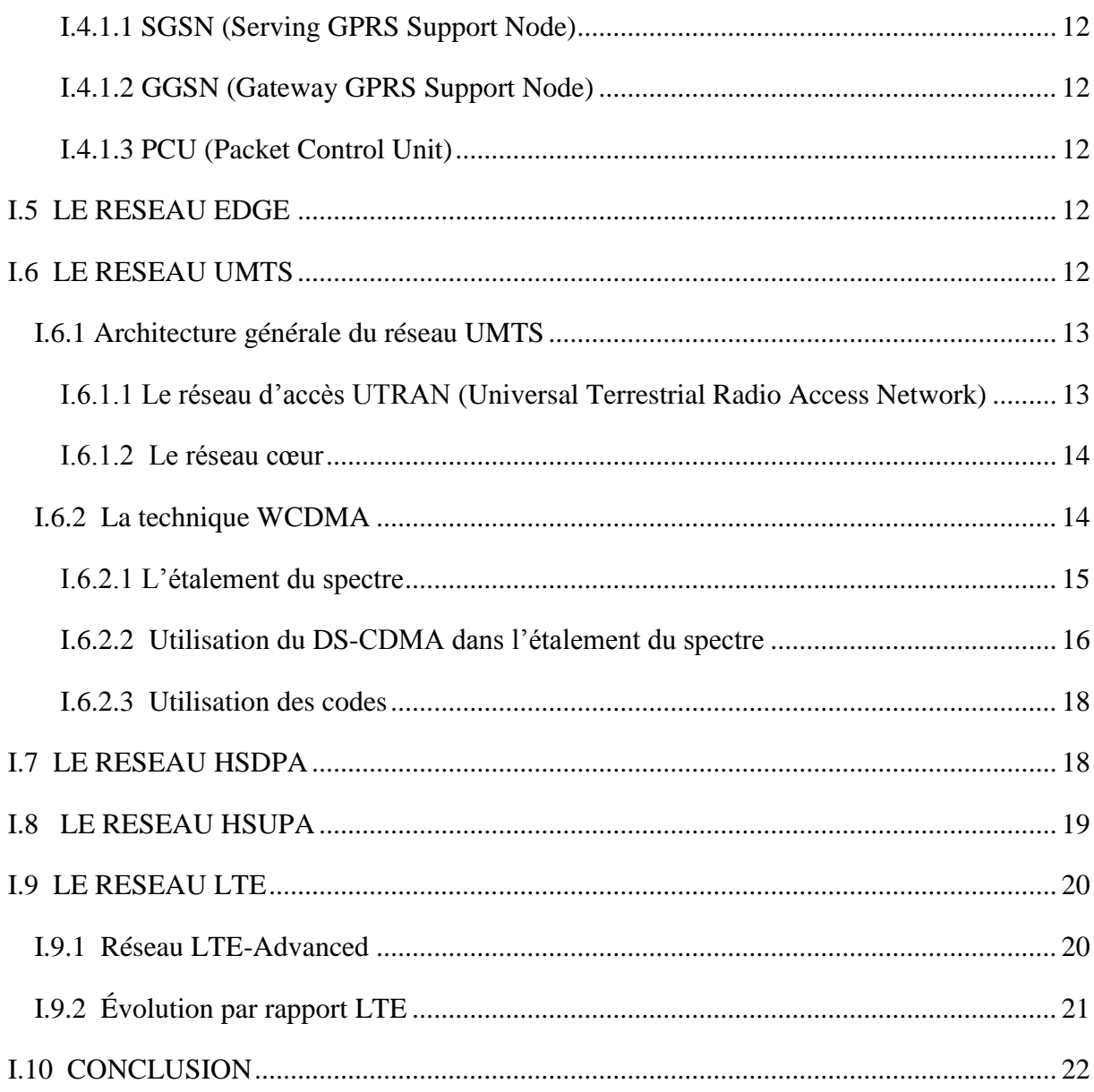

### CHAPITRE II : Le réseau HSUPA et ses techniques

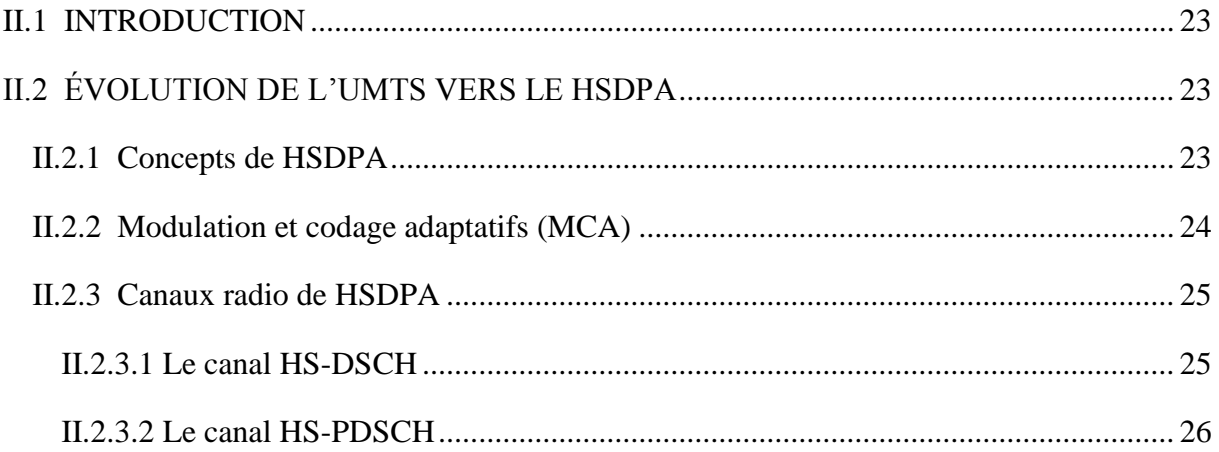

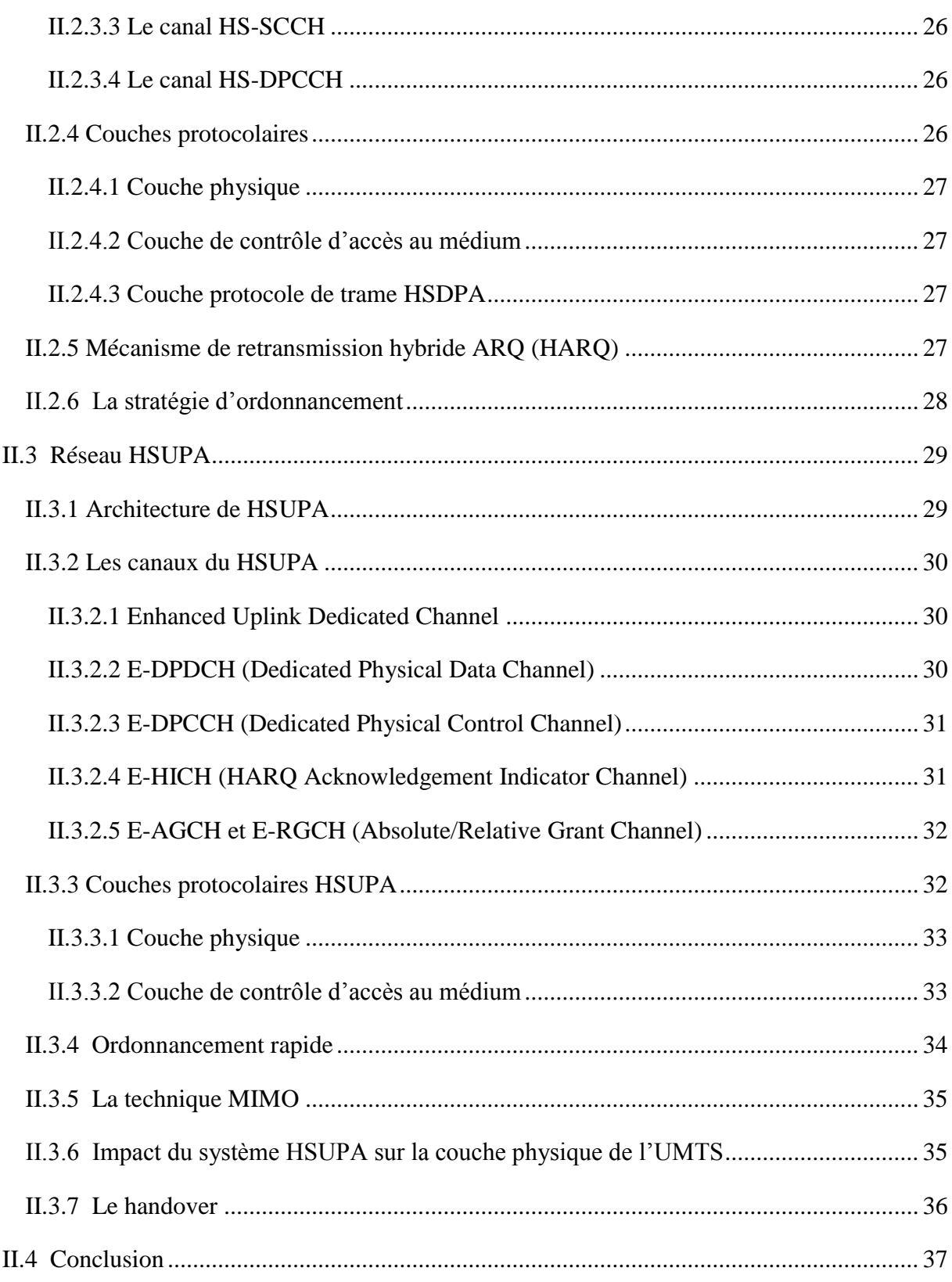

CHAPITRE III : Dimensionnement et planification de réseau HSUPA

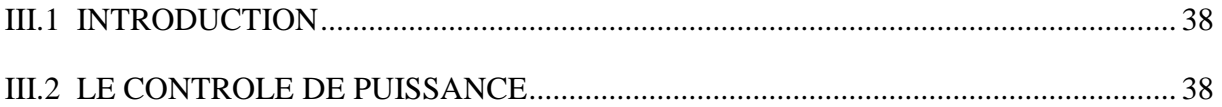

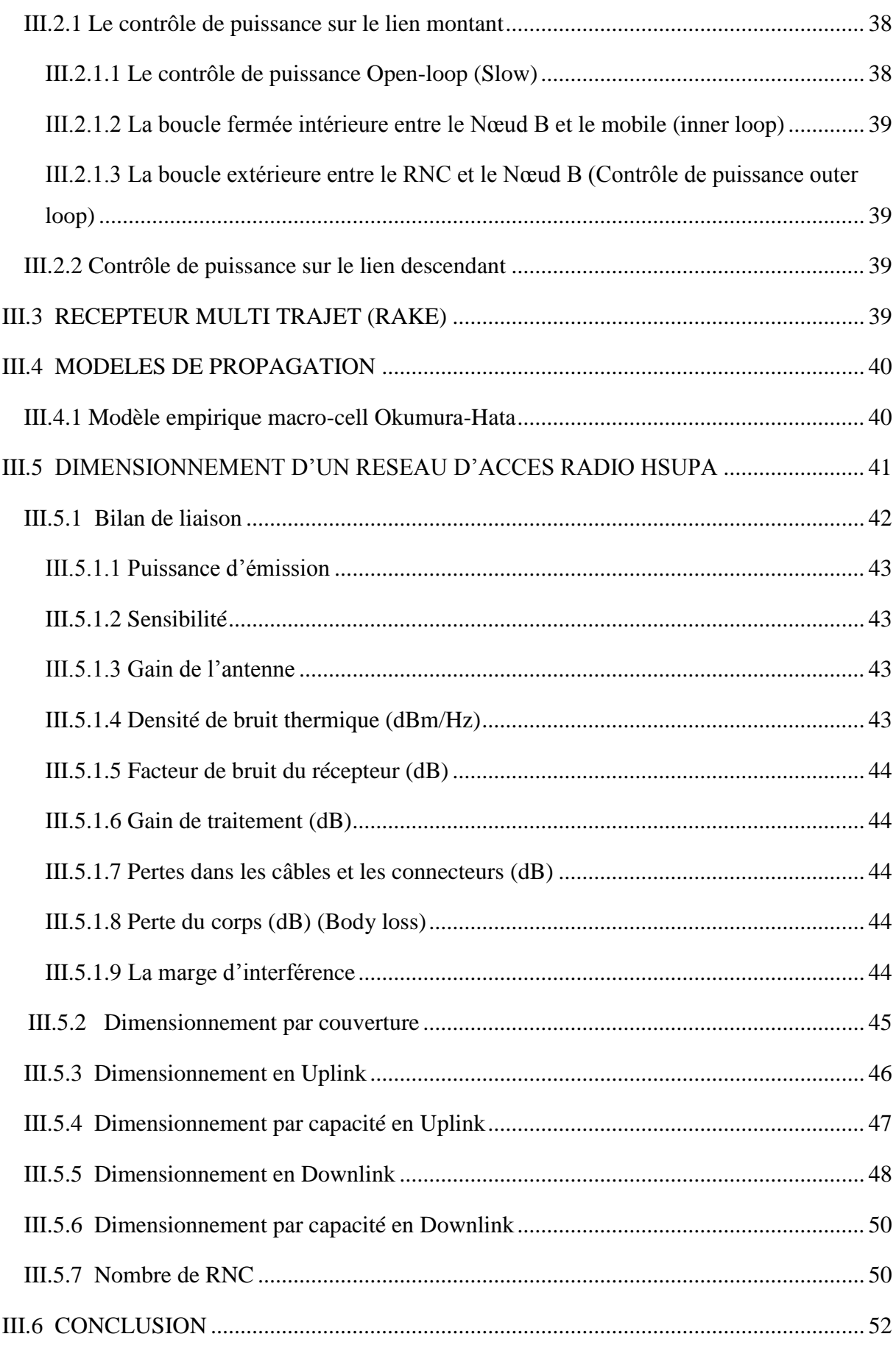

### CHAPITRE IV : Implémentation de l'outil de dimensionnement de réseau **HSUPA**

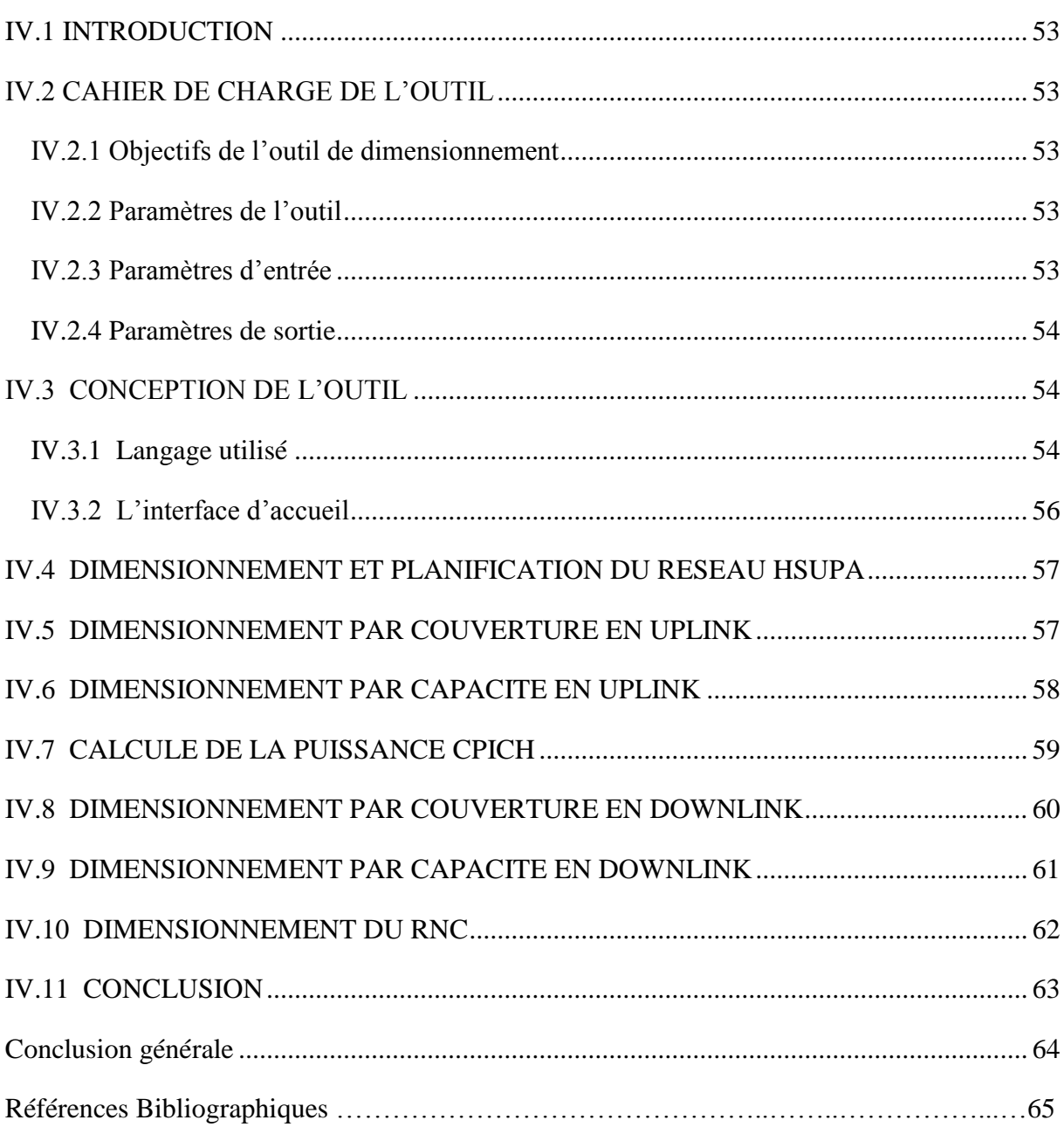

### **Liste des Figures**

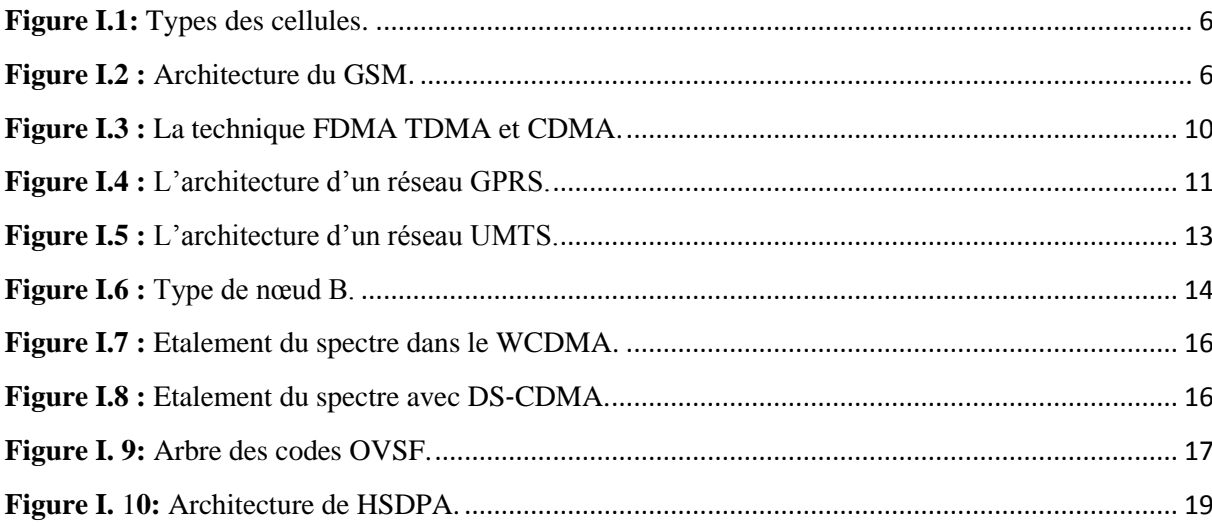

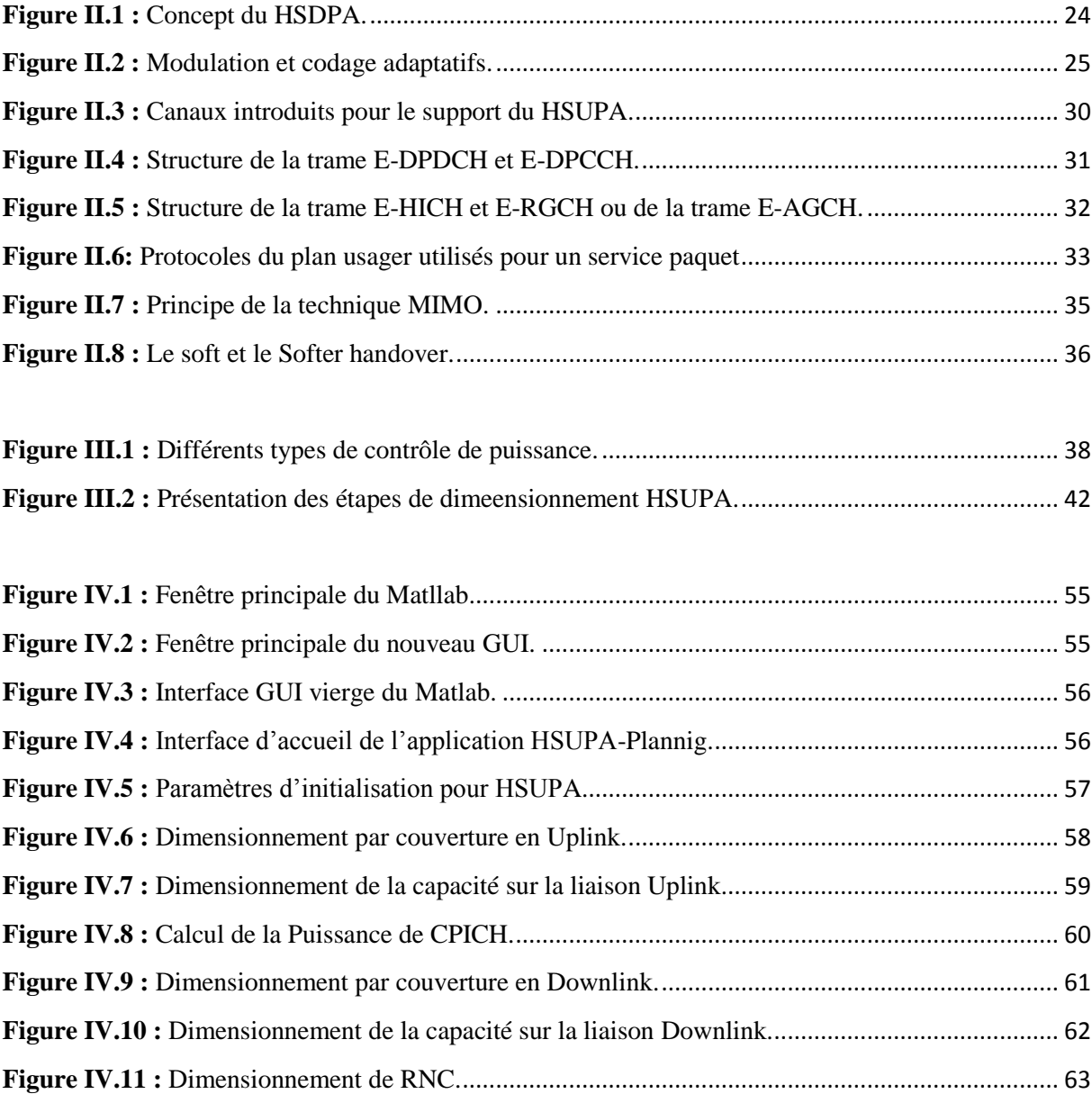

### **Liste des Tableaux**

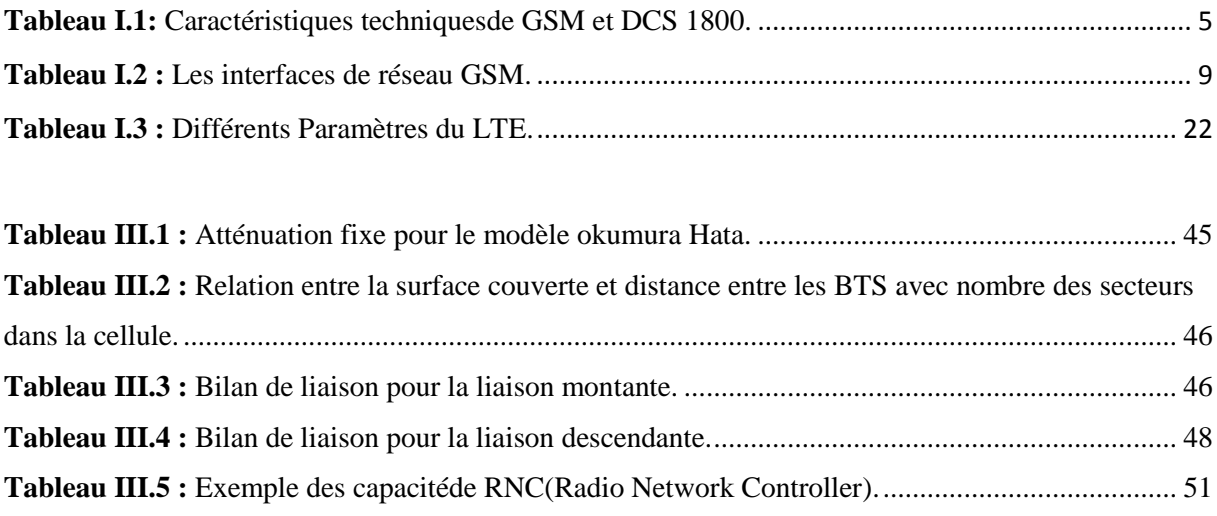

### **Glossaire**

**16-QAM :** 16- Quadrature Amplitude Modulation **1G :** 1st Generation of Wireless Communication Technology **2G:** 2nd Generation of Wireless Communication Technology **3G:** 3rd Generation of Wireless Communication Technology **3GPP:** 3rd Generation Partnership Project

### A

**AMIR:** Adaptive Multi Rate **AUC:** Authentication Center **AMC: A**daptive **M**odulation and **C**oding

### B

**BER:** Bit Error Rate **BSC:** Base Station Controller **BSS:** Base Station Subsystem **BTS:** Base Transceiver Station **BCH:** Broadcast Channel

### $\mathcal{C}$

**CDM :** Code Division Multiplexing **CDMA :** Code Division Multiple Access **CPICH:** Common Pilot Channel **CQI:** Channel Quality Indicator

### D

**DCCH:** Dedicated Control Channel **DCH:** Dedicated Common channels **DL:** Down Link: liaison descendant **DL:** Downlink **DS-CDMA:** Direct-sequence CDMA

### E

**Eb/N0:** Signal Energy per bit to Noise power density per Hertz **Ec/I0:** Energy per chip to Interference density Ratio **E-DCH:** Enhanced Dedicated Channel **EDGE:** Enhanced Data For Global Evolution **EIR:** Equipment Identity Register

### F

**FDD:** Frequency Division Duplex **FDMA:** Frequency division Multiple Access **FH-CDMA:** Frequency Hopping CDMA

G

**GPRS :** General Packet Radio Service **GSM :** Global System For mobile Communication **GGSN:** Gateway GPRS Support Node

### H

**HARQ :** Hybrid Automatic Repeat request **HLR :** Home Local Register **HS :** High Speed **HSDPA :** High Speed Downlink Packet **HS -DSCH :** High Speed Downlink Shared Channel **HSPA :** High speed Packet Access **HSUPA :** High Speed Uplink Packet

## L

**LTE -Advanced :** Long Term Evolution advanced **LTE :** Long Term Evolution

### M

**MAC -HS :** Medinm Access Control -High Speed **MAPL :** Maximum Allowable Path Loss **MIMO :** Multi -Input Multiple - Output **MS :** Mobile Station

### O

**OMC :** Operations and Maintenance Centre **OVSF :** Orthogonal Variable Spreading Factor

# P

**PS :** Packet Switched

# Q

**QOS :** Ouality of Service **QPSK :** Quadrature Phase Shift Keying

# R

**R99 :** Release 99 **RAKE :** special receiver type used in CDMA **RNC :** Radio Network Controller **RNS :** Radio Network Sub -System **RTWP :** Received Total Wideband Power

### S

**SGSN :** Serving GPRS Support Node **SHO :** Soft HO

**SMS:** Protocol Short Message Service

# T

**TDD:** Time Division Duplex **TDMA:** Time Division Multiple Access **TH-CDMA:** Time Hopping CDMA **TX:** transmitter

# U

**UE:** User Equipment **UL:** Up Link **UMTS:** Universal Mobile Telecommunications System **UTRAN:** UMTS Terrestrial Radio Access Network **E-UTRAN:** Evolved UMTS Terrestrial

### V

**VLR:** Visitor Location registers

### W

**WCDMA;** Wideband CDMA

# *Introduction générale*

#### **Introduction générale**

Durant les deux dernières décennies, les travaux de développement des réseaux cellulaires sont en pleine expansion pour atteindre le haut débit et pour augmenter le nombre des utilisateurs. Après l'invention des systèmes analogiques de première génération dans les années 1980, les systèmes radiomobiles cellulaires de deuxième génération, tel que le GSM (Global System for Mobile Communications) en Europe, ont été introduits depuis l'année 1990 pour augmenter le nombre des utilisateurs connectés au réseau.

Le GSM qui est conçu pour la transmission de la voix, peut transmettre aussi des données en mode circuit à un faible débit qui ne dépasse pas 9.6 Kbits/s. Pour augmenter le débit en utilisant la même infrastructure, une évolution majeure du réseau GSM a été développée qui est nommée le système GPRS (General Packet Radio Services). Ce système permet de transmettre les données en mode paquet jusqu'à un débit théorique égale à 171 Kbits/s. Pour augmenter encore le débit, le système EDGE-GPRS a été introduit pour atteindre un débit théorique de 300 Kbits/s.

Le besoin croissant en débit et la saturation en termes de nombre des utilisateurs des réseaux de deuxième génération ont poussés les opérateurs de télécommunication de passer au système radiomobiles cellulaires de troisième génération qui est nommé l'UMTS (Universal Mobile Telecommunications System). L'UMTS offre un débit théorique maximal de 2 Mbits/s. Il est donc possible de transmettre en plus de la voix, les données en mode paquet. De plus, avec l'UMTS, l'accès aux plusieurs services tels que l'Internet mobile et la visiophonie, sont devenus possible. L'UMTS introduit une nouvelle interface radio qui repose sur la technique d'accès multiple à répartition par code à large bande W-CDMA (Wideband Code Division Multiple Access) dans laquelle les utilisateurs peuvent accéder simultanément à la même bande de fréquence.

Malgré cette évolution, le système UMTS est incapable de fournir les débits de transmissions demandés par certains services hauts débits. Pour faire face à ce problème le groupe 3GPP a conçu le système HSDPA (High Speed Downlink Packet Access). Ce système qui constitue la première évolution de l'UMTS vise à améliorer la voie descendante.

Une deuxième évolution majeure de l'UMTS est le HSUPA (High Speed Uplink Packet Access) qui est basé sur la transmission en mode paquet sur la liaison montante. Il est conçu pour répondre au besoin en débit des utilisateurs pour la liaison montante. Le HSUPA permet d'atteindre des débits qui peuvent dépasser 5.7 Mbits/s. En plus, le HSUPA offre la possibilité d'utiliser des trames de données de courte durée. A l'instar de son prédécesseur, HSDPA (High Speed Downlink

Packet Access), qui utilise un facteur d'étalement fixe, le système HSUPA fait appel à des faibles facteurs d'étalement variables allant de 2 à 256.

Avec l'évolution rapide des nouvelles techniques multimédias mobiles et la panoplie de services offerts, il est de plus en plus stratégique pour les opérateurs et fournisseurs mobiles de procéder à un design efficace, robuste et complet, pour l'amélioration des services, plateformes multitechnologiques capables de supporter de nouvelles applications innovatrices, une migration du réseau 3G vers le HSUPA et HSDPA se présente pour avoir des services de haut débit .

Le dimensionnement d'un réseau cellulaire permet d'assurer la minimisation du coût de la liaison radio et de l'infrastructure du réseau, en tenant compte de la couverture radio et de la taille des cellules sous réserve de contraintes de la QoS.

Pour ce faire, nous allons commencer, dans le premier chapitre par une présentation générale sur les réseaux cellulaires passant de la première génération jusqu'à la quatrième génération, on se base sur le réseau GSM et leur architecture citant tous ses équipements, ensuite, l'évolution jusqu'à le GPRS et l'UMTS et la technique W-CDMA.

Le deuxième chapitre comprend les deux évolutions de l'UMTS a savoir le HSDPA et le HSUPA, dans ce contexte, nous allons étudier les nouvelles améliorations introduites par ces systèmes sur la couche physique et la couche MAC de l'UMTS pour qu'il puisse supporter des hauts débits.

Le troisième chapitre est consacré à la planification et le dimensionnement de réseau HSUPA, dans lequel nous expliquons en détails le processus de dimensionnement, les modèles de propagation, le contrôle de puissance et le dimensionnement par capacité et par couverture.

Dans le quatrième chapitre, l'outil de dimensionnement de réseau HSUPA que nous aurons élaboré et qui est basé sur le processus de dimensionnement y sera décrit. Ensuite un test de validation pour notre outil de dimensionnement réalisé à l'aide de logiciel Matlab selon un cahier de charge prédéfini.

# *CHAPITRE I Généralités sur les réseaux cellulaires*

#### **I.1 INTRODUCTION**

De nos jours les systèmes radio mobiles cellulaires constituent l'un des moteurs les plus puissants du marché de la télécommunication.

Dans un temps passé il ya que Les réseaux cellulaires analogiques qui ont été appelés la première génération. Des années après l'apparition de réseau GSM qui est la première norme de téléphonie cellulaire qui soit pleinement numérique. Ensuite, avec l'évolution rapide des technologies réseaux et télécoms radios mobiles le monde passe vers la troisième génération qui offre des services haut débit permettent de transmettre images et vidéo ainsi qu'une connexion haut débit a internet.

Le besoin croissant en débit devient plus important est poussé a inventé une nouvelle architecture cellulaire Le réseau de quatrième génération qui améliore l'efficacité spectrale et à augmenter la capacité de gestion du nombre des mobiles dans une même cellule. Dans ce chapitre on va présenter des généralités sur les différents réseaux cellulaires.

#### **I.2 LA PREMIERE GENERATION**

Les systèmes cellulaires de première génération sont caractérisés par des terminaux analogiques dotés d'une mobilité restreinte et de services limités. Deux standards ont été développés, le CT0 (Cordless Téléphone), principalement utilisé aux États-Unis et au Royaume-Uni, et le CT1, utilisé en Europe, notamment en Allemagne et en Italie. Les réseaux cellulaires de première génération ont été les premiers à permettre à un utilisateur mobile d'utiliser un téléphone de façon continue, n'importe où dans la zone de service d'un opérateur.

#### **I.2.1 Les systèmes téléphoniques sans fil**

Les premiers terminaux sans fil sont introduits avec la technologie CT0 aux États-Unis et en Europe au cours des années 70 pour remplacer les téléphones filaires. Ces terminaux offrent des performances modestes, le canal radio étant fortement parasité et de nombreuses interférences avec les installations électriques environnantes perturbant la qualité des émissions.

Les téléphones sans fil, très chers dans les années 70, souffrent alors d'un manque de sécurité, d'une faible autonomie et d'une qualité de restitution de la parole en dessous de la moyenne. Cependant, la flexibilité et la portabilité qu'ils proposent les rendent rapidement populaires.

Une nouvelle génération de technologie sans fil, le CT1, est développée au début des années 80 et est utilisée dans une douzaine de pays européens. Malheureusement, chaque pays en commercialise une version spécifique, ce qui oblige les constructeurs à concevoir autant de versions que de pays. De plus, le CT1 ne permet pas aux terminaux sans fil de communiquer avec des stations de base provenant d'autres constructeurs et souffre de limitations importantes concernant l'itinérance

et le handover. Ces téléphones sans fil analogiques fonctionnent autour de 900 MHz. Leur marche n'a jamais été à la hauteur des ambitions des constructeurs, essentiellement à cause de leur prix élevé et du non compatibilité entre constructeurs et entre versions de la norme.

Des recherches sur les systèmes sans fil fondées sur la technologie numérique sont menées à partir des années 85 afin de fournir plus de capacité et une meilleure qualité de service. La deuxième génération voit ainsi apparaître une téléphonie à faible mobilité, le Télé point, reposant sur le standard CT2 (Cordless Téléphone of  $2<sup>nd</sup>$  Génération) [1].

#### **I.2.2 Les systèmes cellulaires**

Le premier système cellulaire opérationnel, l'AMPS (Advanced Mobile Phone System), se met en place aux États-Unis à la fin des années 70. En Europe du Nord, des opérateurs de télécommunications et des constructeurs lancent une génération assez similaire, le NMT (Nordic Mobile Télécommunication system). Le NMT est développé en Suède, en Norvège, au Danemark et en Finlande au début des années 80.

D'autres réseaux, fondés sur les concepts de l'AMPS et du NMT, sont également commercialisés, comme le TACS (Total Access Communication System) au Royaume-Uni ou des versions du NMT en France. France Télécom introduit Radiocom 2000 en1985 et SFR met en place son service en 1989. Tous ces systèmes cellulaires reposent sur une transmission de la voix analogique avec une modulation de fréquence dans les bandes des 450 et 900 MHz [1].

#### **I.3 LA DEUXIEME GENERATION (RESEAU GSM)**

L'un les standards les plus répandus de la deuxième génération est le GSM. La norme GSM occupe deux bandes de fréquences aux alentours des 900 MHz :

- de 890 à 915 MHz pour la transmission du terminal vers le réseau (Uplink).
- de 935 à 960 MHz pour la transmission en sens inverse (Downlink).

La largeur de bande de chaque sens est divisée en 124 canaux de 200 KHz de largeur. Ces canaux ne sont pas suffisants dans les grandes villes, donc, il s'est avéré nécessaire d'attribuer une bande supplémentaire aux alentours des 1800 MHz. C'est le système DCS 1800 dont les caractéristiques sont quasi identiques au GSM en termes de protocoles et de service. Les communications montantes en faisant alors entre 1710 et 1785 MHz et les communications descendantes entre 1805 et 1880 MHz.

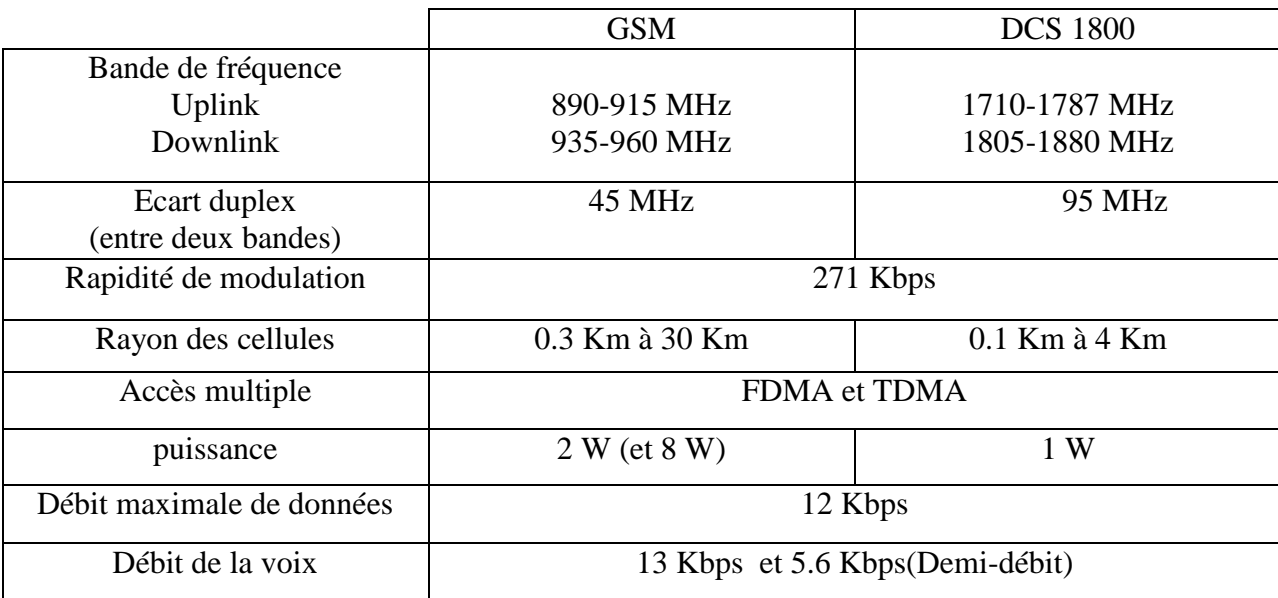

#### **Tableau I.1 :** Caractéristiques techniques de GSM et DCS 1800.

#### **I.3.1 Le concept cellulaire**

Le concept cellulaire est la division du territoire en de petites zones appelées cellules, chaque cellule est desservie par une station de base, et de partager les fréquences radio entre celles-ci. Ces fréquences ne peuvent pas être utilisées dans les cellules adjacentes afin d'éviter les interférences. Ainsi, on définit des motifs constitués de plusieurs cellules, dans les quels chaque fréquence est utilisée une seul fois. Une cellule se caractérise par sa puissance d'émission nominale qui va définir la taille de la zone de couverture, elle est caractérisée aussi par la fréquence porteuse utilisée pour l'émission radioélectrique et par le réseau auquel elle est interconnectée. Il faut noter que la variation de la taille des cellules dépend du nombre d'utilisateur dans la zone, la configuration du terrain (relief géographique, présence d'immeuble,…), la nature des constructions (maisons, buildings,…) et de la localisation (urbaine, suburbaine et rurale).

Dans les zones urbaines denses, l'opérateur utilise des microcellules (de quelques centaines de mètres de rayon) pour écouler un trafic important par unité de surface. Ainsi, pour couvrir l'intérieur des bâtiments on place des pico-cellules (Figure I.1)*.* 

Dans les zones rurales (faiblement peuplées), les cellules sont de tailles importantes (aux maximum 35 Km) et sont appelées des macrocellules. Dans ces zones, les interférences sont négligeables devant le bruit. Il suffit alors qu'en tout point de la cellule, le signal a une puissance supérieure à la sensibilité du récepteur pour que la qualité des signaux reçus soit acceptable [2].

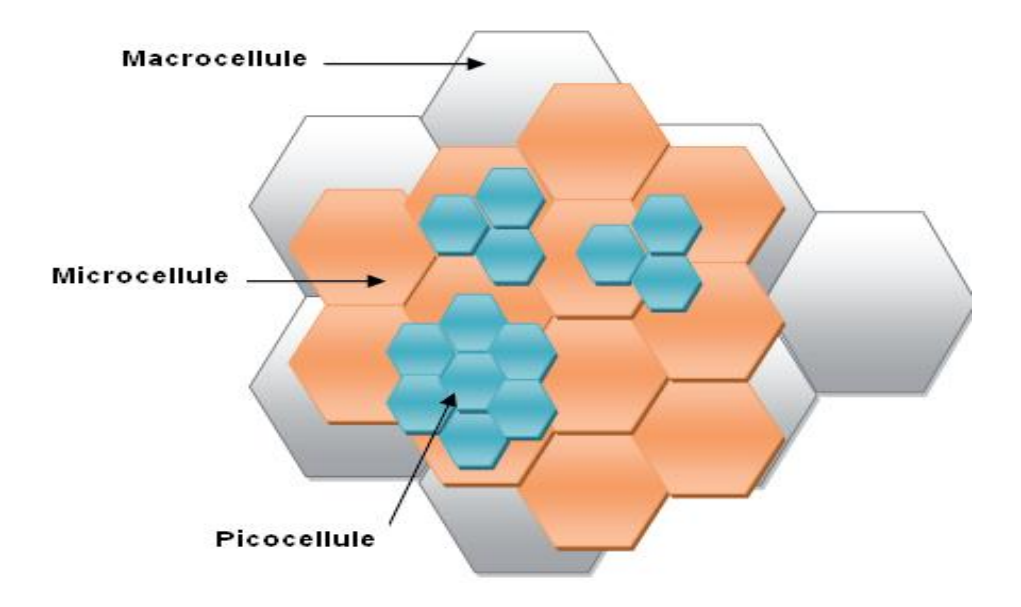

**Figure I.1** : Types des cellules.

#### **I.3.2 L'architecture du réseau GSM**

Le réseau GSM a pour rôle d'assurer la mobilité tout en conservant l'accès au réseau fixe. La figure I.2 montre les entités principales du réseau GSM [2].

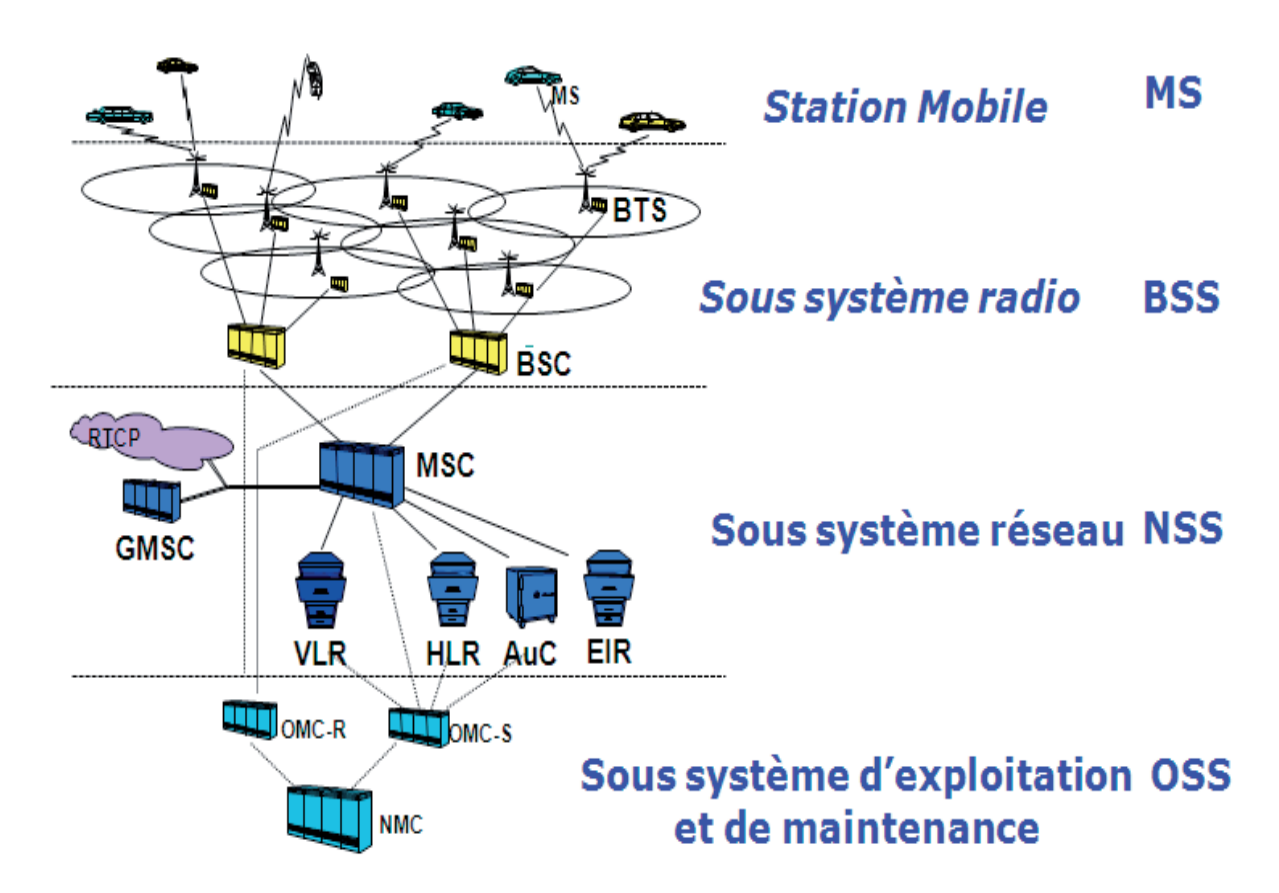

**Figure I.2 :** Architecture du réseau GSM.

Le réseau GSM est composé de trois sous-systèmes :

#### **I.3.2.1 Sous système radio (BSS)**

Il contient la station de base BTS qui assure la couverture radioélectrique d'une cellule, et le contrôleur de station de base BSC qui gère une ou plusieurs stations de base et joue le rôle de passerelle entre les stations de base et le centre de communication du service mobile MSC.

#### *a) Station de base (BTS)*

La BTS est un ensemble d'émetteurs- récepteurs appelés TRX pilotant une ou plusieurs cellules. Elle a la charge de la transmission radio (modulation, démodulation, codage correcteur d'erreurs, multiplexage,…). Elle réalise aussi l'ensemble des mesures radio nécessaire pour vérifier qu'une communication en cours se déroule correctement. Ces mesures ne sont pas exploitées par la BTS, mais directement transmises au BSC. La capacité d'une BTS est typiquement de 16 porteuses et une porteuse assure 7 communications simultanées par multiplexage, c'est-à-dire qu'elle peut supporter au plus une centaine de communications simultanées [2].

#### *b) Contrôleur de station de base (BSC)*

Le Contrôleur de station de Base gère une ou plusieurs stations de base (BTS) et communique avec elles par le biais de l'interface Abis. Le BSC est l'organe intelligent du BSS chargé de la gestion des ressources radio (allocation des canaux, utilise les mesures effectuées par la BTS pour contrôler les puissances d'émission du mobile et/ou de la BTS, prend les décisions du handover). Il réalise aussi la concentration des circuits vers le MSC.

#### **I.3.2.2 Sous système réseau (NSS)**

#### *a) Enregistreur de localisation nominale (HLR)*

Le HLR est une base de données de localisation et de caractéristiques des abonnés d'un PLMN donné. Il mémorise les caractéristiques de chaque abonné (l'identité IMSI, le numéro MSISDN, le profil de l'abonnement (services supplémentaires alloués).

#### *b) Commutateur (MSC)*

Le MSC est parfois appelé centre de commutation des mobiles, généralement, il est associé à la base de donnée VLR. Il gère l'établissement des communications entre un mobile et un autre, la transmission des messages courtes e l'exécution du handover. Il dialogue avec le VLR pour gérer la mobilité des usagers (transfert des informations de localisation,…). Le MSC assure aussi l'interconnexion entre le réseau mobile et le réseau fixe public.

#### *c) Enregistreur de localisation des visiteurs (VLR)*

Le VLR est une station de base donnée associée à un MSC. Il mémorise les informations dynamiques relatives aux abonnés de passage dans une zone du réseau appelée zone de localisation (LA : Location Area). Cette gestion est importante pour connaitre dans quelle cellule se trouve un abonné pour l'acheminement de l'appel, et à chaque changement de cellule par un abonné, le réseau doit mettre à jour le VLR du réseau visité.

#### *d) Centre d'authentification (AUC)*

Un AUC est associé à chaque HLR. C'est une base de données qui contient les paramètres utilisés pour la gestion de la sécurité de l'accès au système, il mémorise pour chaque abonné une clé secrète utilisée pour authentifier les demandes de services et pour chiffrer les communications.

#### *e) Enregistreur des identités des équipements (EIR)*

L'EIR est une base de données annexe contenant les identités des terminaux. Chaque terminal reçoit un identifiant unique IMEI, donc un opérateur peut refuser l'accès d'un terminal au réseau.

#### *f) Passerelle MSC (GMSC)*

Le GMSC (*Gateway MSC*) est un commutateur connecté directement aux réseaux externes en mode circuit .toutes les communications entrantes et sortantes, en mode circuit, passent nécessairement par un GMSC.

#### **I.3.2.3 Sous système d'exploitation et de maintenance (OSS)**

L'OSS (Operation Sub- System) permet d'administrer le réseau d'un opérateur. L'OSS présente deux niveaux :

#### *a) Les NMC*

Permet l'administration générale de l'ensemble du réseau d'un opérateur par un contrôle centralisé.

#### *b) Les OMC*

Permettent une supervision locale des équipements (BSC/MSC/VLR) et transmettent au NMC les incidents majeurs survenus sur le réseau. Les OMC sont composées des OMC-R (OMC-Radio) qui supervisent le sous-système radio et des OMC-S (OMC-System) qui supervisent le sous-système réseau [2].

#### **I.3.2.4 La station mobile (MS)**

Le terme station mobile désigne un terminal équipé d'une carte SIM. Différents types de terminal sont prescrits par la norme on fonction de leur application (fixé dans une voiture, portatif …) et de leur puissance (en général 2W). Chaque terminal mobile est identifié par un code unique IMEI. Ce code est vérifié à chaque utilisation et permet la détection et l'interdiction des terminaux volés.

La carte SIM permet aux abonnés une mobilité personnelle indépendante de l'équipement terminal utilisé. Cette carte à puce possède dans sa mémoire toutes les caractéristiques de l'abonnement et mémorise l'environnement de l'utilisateur (liste des numéros abrégés, mot de passe personnel, numéros appelés,…) et l'environnement radio (caractéristiques du dernier réseau sur lequel l'usager s'est connecté,…).

#### **I.3.3 Les interface du réseau GSM**

Les interfaces sont des composantes importantes du réseau car elles assurent le dialogue entre les équipements et permettent leur interfonctionnement. La normalisation des interfaces garantit l'interopérabilité des équipements hétérogènes produits par des différents constructeurs [3].

| <b>NOM</b>    | <b>LOCALISATION</b> | <b>UTILISATION</b>                                    |
|---------------|---------------------|-------------------------------------------------------|
| Um            | MS-BTS              | Interface radio                                       |
| Abis          | <b>BTS-BSC</b>      | <b>Divers</b>                                         |
| A             | <b>BSC-MSC</b>      | <b>Divers</b>                                         |
| $\mathcal{C}$ | <b>GMSC-HLR</b>     | Interrogation du HLR pour appel entrant               |
| $\mathcal{C}$ | <b>SM-GMSC-HLR</b>  | Interrogation du HLR pour message court entrant       |
| D             | <b>VLR-HLR</b>      | Gestion des informations d'abonnés et de localisation |
|               | <b>VLR-HLR</b>      | Services supplémentaires                              |
| E             | MSC-SM-GMSC         | Transport de messages courts                          |
|               | MSC-MSC             | Exécution du handover                                 |
| G             | <b>VLR-VLR</b>      | Gestion des informations d'abonnés                    |
| $\mathbf{F}$  | <b>MSC-EIR</b>      | Vérification de l'identité du terminal                |
| B             | <b>MSC-VLR</b>      | <b>Divers</b>                                         |
| H             | <b>HLR-AUC</b>      | Echange des données d'authentification                |

**Tableau I.2 :** Les interfaces de réseau GSM

#### **I.3.4 Principes des méthodes d'accès CDMA/FDMA/TDMA**

#### **I.3.4.1 FDMA**

Le FDMA est la méthode d'accès multiple la plus utilisée. Cette technique est la plus ancienne, et elle permet de différencier les utilisateurs par une simple différenciation fréquentielle. En effet, pour écouter l'utilisateur N, le récepteur ne considère que la fréquence NF associée. L'implémentation de cette technologie est assez simple [4].

#### **I.3.4.2 TDMA**

Le TDMA est une méthode d'accès qui se base sur la répartition de ressources dans le temps. Chaque utilisateur émet ou transmet dans un intervalle de temps concret dont la périodicité est définie par la durée de la trame. Dans ce cas, pour écouter l'utilisateur N, le récepteur n'a qu'à considérer l'intervalle de temps N associé à cet utilisateur [4].

#### **I.3.4.3 CDMA**

Le CDMA est la méthode d'accès la plus récente. Le premier système CDMA qui a été développé selon cette technologie est la norme américaine TIA-EIA-IS-95-A/B.

Le CDMA est basé sur la répartition par codes. En effet, chaque utilisateur est différencié du reste des utilisateurs par un code N qui lui a été alloué au début de sa communication et qui est orthogonal au reste des codes liés à d'autres utilisateurs. Dans ce cas, pour écouter l'utilisateur N, le récepteur n'a qu'à multiplier le signal reçu par le code N associé à cet utilisateur.

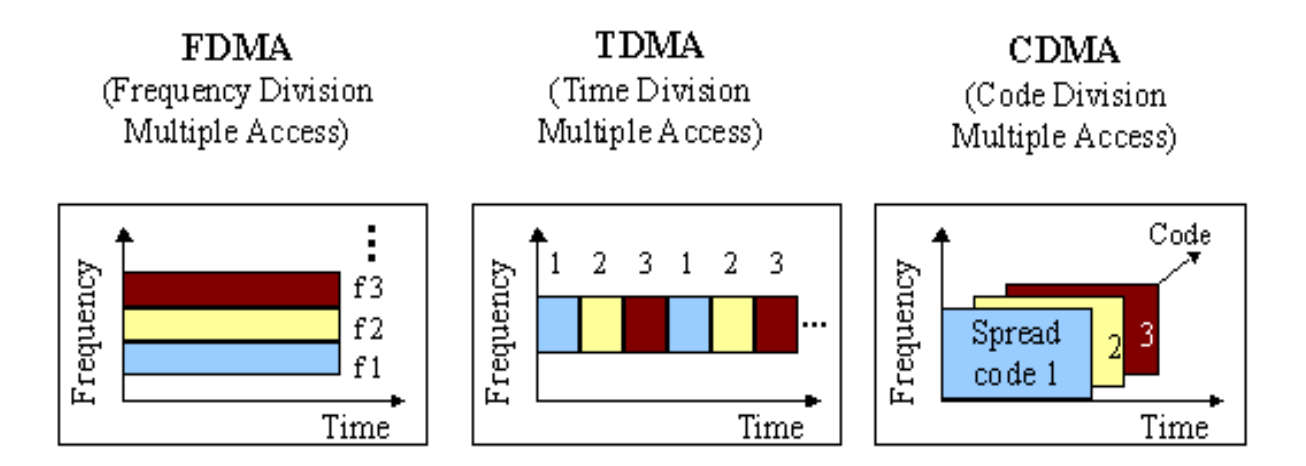

**Figure I.3 :** Les techniques FDMA, TDMA et CDMA.

#### **I.4 LE RESEAU GPRS**

Le General Packet Radio Service (*GPRS*) spécifie une technique de transmission de données en « commutation de paquets », permettant ainsi de ne pas mobiliser de canal de communication, et donc autorisant une tarification plus souple pour l'utilisateur.

Les débits proposés par GPRS sont supérieurs au débit de 9,6 Kbits/s offert par GSM pour le transfert de données, GPRS permet d'atteindre un débit théorique maximal de 171,2 Kbits/s, ce qui correspond à débit d'environ 115 Kbits/s pour l'utilisateur final dans des conditions optimales. Cependant, il ne faut pas oublier que GPRS s'appuyant sur le réseau GSM, ils se complètent alors tous les deux.

En effet, l'architecture GSM fournit les services voix, tandis que l'architecture GPRS fournit les services de données par paquets avec un débit élevé. GPRS utilise les mêmes fréquences attribuées au GSM [4].

#### **I.4.1 Architecture de réseau GPRS**

L'architecture d'un réseau GPRS reprend la même architecture que celle du GSM. En plus des trois sous-systèmes du GSM, on a rajouté un sous-système appelé GPRS Core Network. La figure suivante nous montre l'architecture du GPRS et les services ajoutés dans l'architecture GSM [5].

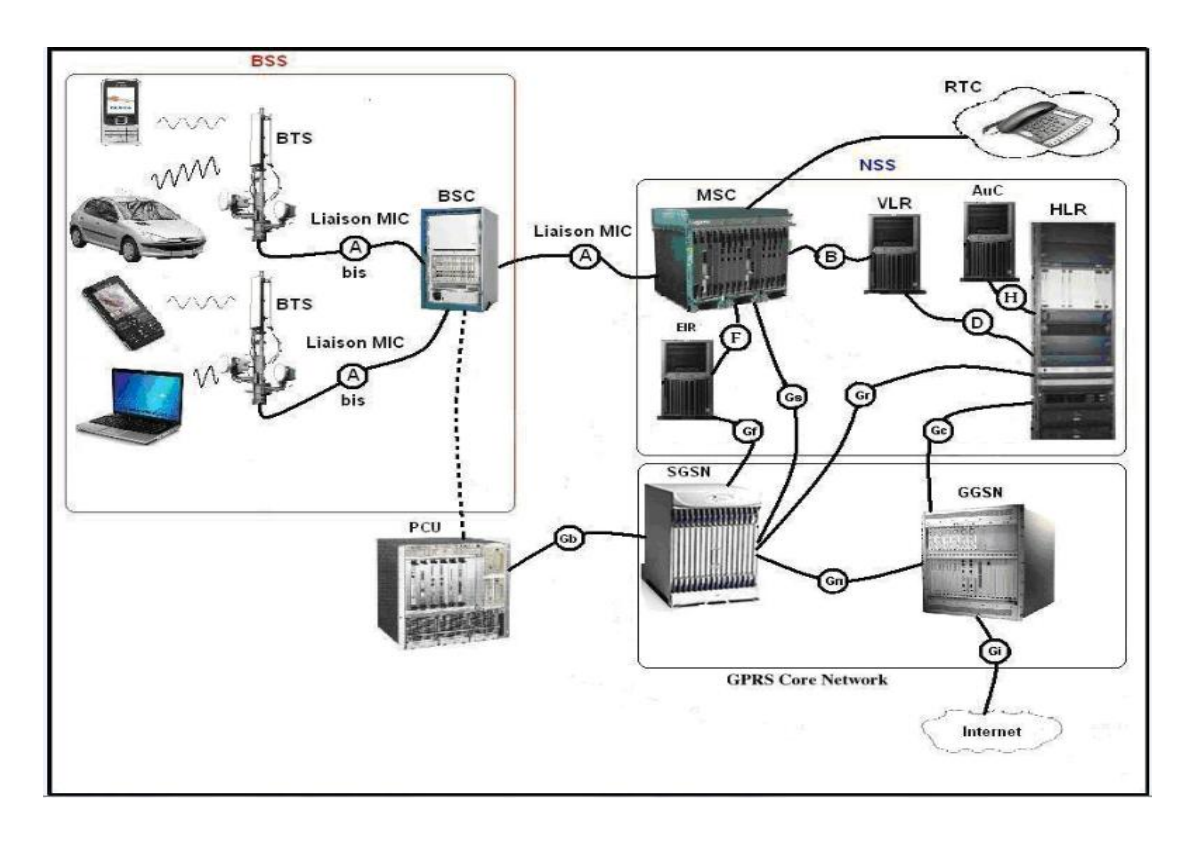

**Figure I.4 :** L'architecture d'un réseau GPRS.

#### **I.4.1.1 SGSN (Serving GPRS Support Node)**

C'est une passerelle permettant l'acheminement de données dans les réseaux mobiles GPRS. Il gère l'interface avec le réseau de paquets externe (ex : IP) via une autre passerelle.

#### **I.4.1.2 GGSN (Gateway GPRS Support Node)**

C'est une passerelle d'interconnexion entre le réseau paquet mobile GPRS et les réseaux IP externes.

#### **I.4.1.3 PCU (Packet Control Unit)**

Pour déployer le GPRS dans les réseaux d'accès, on réutilise les infrastructures et les systèmes existants. Il faut leur rajouter une entité responsable du partage des ressources et de la retransmission des données erronées, l'unité de contrôle de paquets par une mise à jour matérielle et logicielle dans les BSCs.

#### **I.5 LE RESEAU EDGE**

L'EDGE (Enhanced Data Rate for GSM Evolution) qualifié souvent de 2,75 G, est une évolution du standard de téléphonie mobile GPRS. L'architecture générale d'un réseau EDGE est identique à celle d'un réseau GPRS, seules quelques modifications sont à réaliser concernant le soussystème radio. La particularité d'EDGE réside dans l'adaptation du schéma de modulation, en fonction de la qualité de la liaison. Liaison de bonne qualité, EDGE utilise la modulation 8-PSK (Eight Phase Shift Keying). Cette technique de modulation offre une efficacité spectrale supérieure à la modulation utilisée par le GSM et GPRS (GMSK –Gaussian Minimum Schift Keying) et nous permet d'avoir un débit trois fois supérieurs à celui du GPRS. Liaison de mauvaise qualité : EDGE utilise la modulation GMSK, le débit devient donc comparable à celui du GPRS [5].

#### **I.6 LE RESEAU UMTS**

L'UMTS (Universel Mobile Télécommunications System) représente une évolution majeure du réseau mobile de deuxième génération, il reconnaît automatiquement la voix et les données et adapte le débit en fonction de l'information et la qualité de service requise.

L'UMTS repose sur la technique d'accès multiple W-CDMA (Wideband Code Division Multiple Access) et les fréquences allouées pour l'UMTS sont 1885-2025 MHz et 2110-2200 MHz, l'UMTS permet théoriquement des débits de transfert de 1,920 Mbit/s, mais en pratique, autour de 384 Kbit/s [6].

#### **I.6.1 Architecture générale du réseau UMTS**

L'UMTS comprend deux grandes parties : l'UTRAN et le réseau cœur. L'architecture se présente comme montre la figure I.5 :

#### **I.6.1.1 Le réseau d'accès UTRAN (Universal Terrestrial Radio Access Network)**

C'est le réseau qui prend en charge le contrôle et la gestion des ressources radio, il permet l'échange d'information entre le terminal mobile et le réseau cœur. L'UTRAN est composé du RNC (Radio Network Controller) et de Nœud B correspondant respectivement aux BSC et BTS du réseau GSM. Ces deux entités forment le RNS (Radio Network Subsystem) [7].

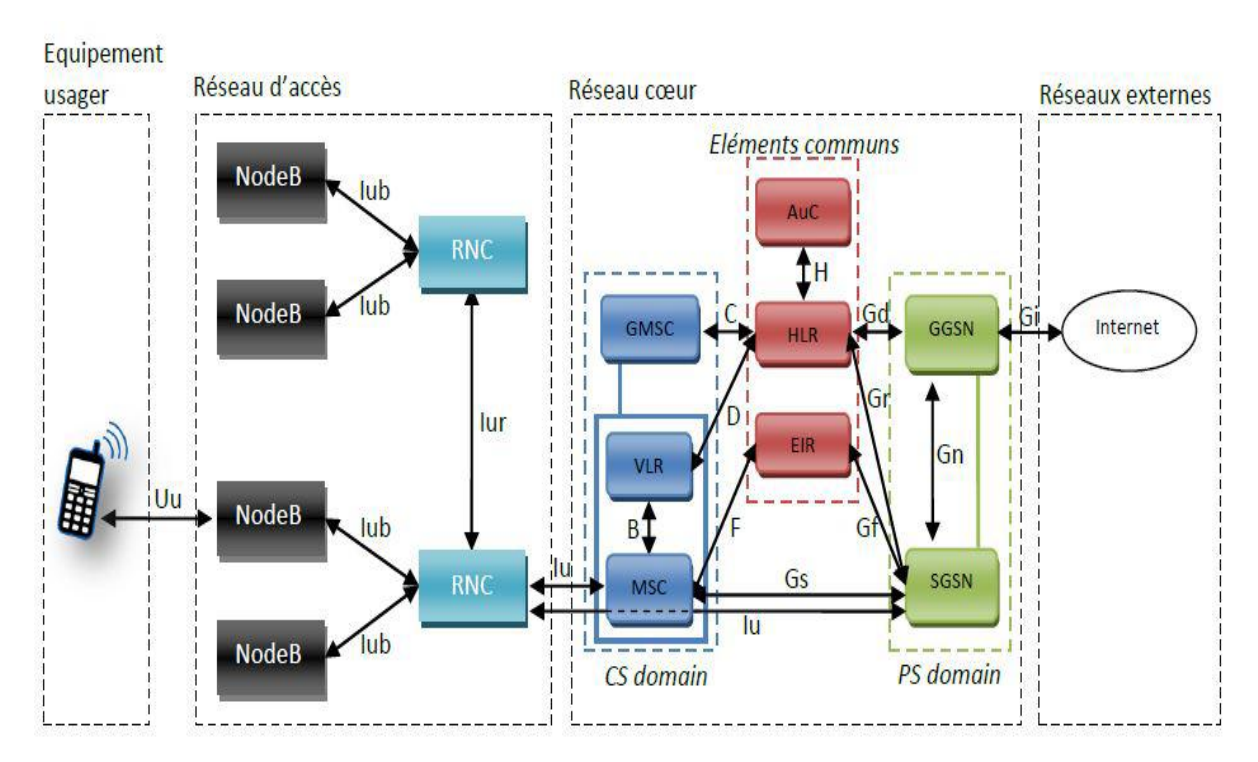

**Figure I.5 :** L'architecture d'un réseau UMTS.

#### *a) Le nœud B*

Le rôle principal du nœud B est d'assurer les fonctions de réception et de transmission radio pour une ou plusieurs cellules du réseau d'accès de l'UMTS avec un équipement usager. Le nœud B travaille au niveau de la couche physique du modèle OSI. Nous pouvons trouver deux types de NodeB [6].

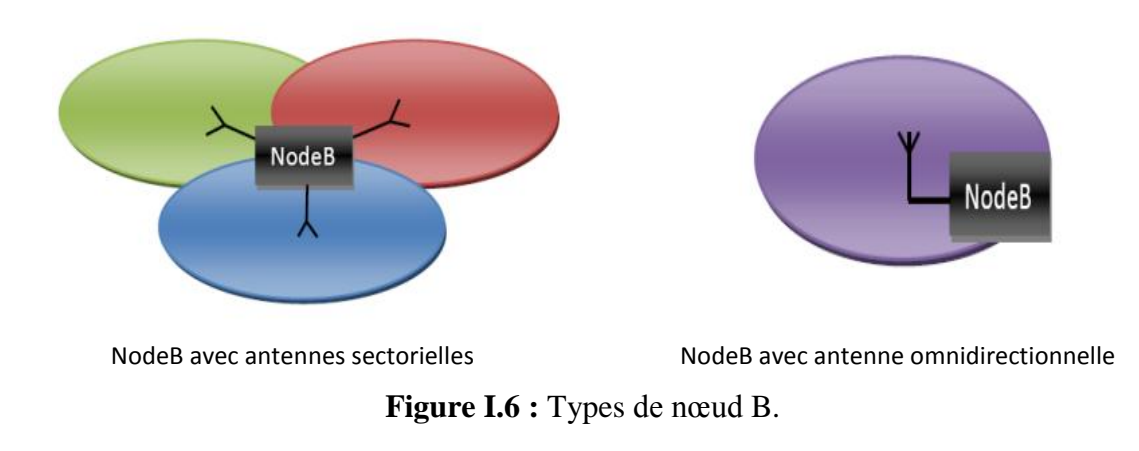

#### *b) Le RNC (Radio Network Controller)*

Le RNC gère les ressources radios de la zone dont il a le contrôle, autrement dit, les ressources de la zone de couverture de tous les nœuds B auxquels il est rattaché. C'est le point d'accès pour tous les services fournis par l'UMTS.

#### **I.6.1.2 Le réseau cœur**

Les éléments du réseau cœur de l'UMTS sont les mêmes que ceux du réseau GSM. Ce réseau a la fonction de gérer les services offerts aux utilisateurs, il est responsable de la commutation et du routage des communications (voix et données) vers les réseaux externes. Le réseau cœur se décompose en deux domaines de services qui peuvent être géré simultanément : le domaine paquet PS et le domaine circuit CS [8].

#### *a) Domaine de commutation de circuit (CS Domain)*

Le domaine de commutation de circuit permet de gérer les services temps réel correspondant aux conversations téléphoniques, jeux vidéo, et applications multimédias. Ces applications nécessitent un temps de transfert très court, le débit supporté est de 384 Kb/s. le CS comprend les éléments suivants : MSC, GMSC et VLR.

#### *b) Domaine de commutation de paquet (PS Domain)*

Le domaine de commutation de paquet gère les services non temps réel correspondant à la navigation sur internet, jeux en réseau,…etc. ces applications sont moins sensibles aux temps de transfert.

#### **I.6.2 La technique WCDMA**

Le WCDMA est un système d'accès multiple par répartition de codes utilisant une modulation par séquence directe (DS-WCDMA) large bande garantissant un débit élevé et un grand nombre de d'où :

UEs (du fait qu'il utilise la méthode CDMA comme technique d'accès), en plus de ces deux avantages, on cite :

- Transmission efficace en mode paquet.
- Compatibilité avec les systèmes 2G et possibilité d'intégrer de nouvelles technologies.
- Gain de traitement plus élevé.
- Possibilité de transmettre des services à haut débit.
- Meilleure performance pour détecter les trajets multiples.
- Support des deux modes FDD et TDD.

La question qui peut venir à l'esprit est : pourquoi on gaspille la fréquence, alors que c'est une ressource rare ? La réponse vient de la célèbre formule de Shannon :

$$
C = B * log2 (1 + \frac{S}{N})
$$
 (I.1)

En faisant un développement limité, on a :

$$
C = \left(\frac{S}{N}\right) * B / \ln 2 \tag{I.2}
$$

$$
\left(\frac{S}{N}\right) = C * \ln 2/B \tag{I.3}
$$

De première vue on remarque que : en augmentant la bande de fréquence B, on a un  $\left(\frac{S}{N}\right)$  $\frac{3}{N}$ requis moins important à la réception avec la même capacité, donc comme conséquence un débit élevé. L'autre point important est le nombre d'utilisateurs, celui-ci est assuré par la technique CDMA qu'on va expliquer dans le paragraphe suivant.

#### **I.6.2.1 L'étalement du spectre**

L'étalement de spectre est la technique qui permet de transmettre un signal sur une largeur de bande plus grande que celle qui est strictement nécessaire. Le facteur le plus important dans l'étalement est le gain de traitement noté Gp, et donné par la relation :  $G_p = D_{chip}/D_{info}$  (D pour débit). Dans le système CDMA le signal de données sera élargi en spectre pour être transmis, deux techniques différentes sont utilisées pour élargir ou moduler le signal :

- La séquence directe DS-CDMA : qui est utilisé en UMTS et consiste à multiplier les symboles d'information par une séquence pseudo-aléatoire de bits de durée plus petite, appelés chips, de telle sorte qu'un symbole informationnel soit représenté par M chips (M étant la longueur de la séquence).
- Le saut de fréquence FH-CDMA : dans ce cas la fréquence est changée M fois pendant la durée d'un symbole.

Émission Canal Réception  $\dfrac{\dagger}{\text{u} \text{tilis} \text{ateur} \text{1}}$ É talement C Désétalement  $e<sub>1</sub>$ Largeur de bande †<br>utilisateur 2 C fréquence porteuse 5 Mhz Bande de base Bande de base Etalez  $C<sub>2</sub>$ 

Le signal étalé peut se trouver noyé dans l'interférence au point qu'il donne illusion d'en faire partie, d'où l'impossibilité de le détecter sans connaître le code d'étalement dans le cas du DS-CDMA.

**Figure I.7 :** Etalement du spectre dans le WCDMA.

#### **I.6.2.2 Utilisation du DS-CDMA dans l'étalement du spectre**

Le CDMA à séquence directe est la technique la plus répandue dans les systèmes de radiocommunication mobile, dans laquelle le signal est directement modulé par une séquence appelée séquence d'étalement ou code de canalisation, les composants de cette séquence sont les chips et ont un débit fixe égale à 3.84 Mchips (dans l'UMTS). L'amplitude des chips prend les valeurs (+1) et (-1). Ainsi un service à haut débit nécessitera moins de chips pour coder un symbole d'information qu'un service à faible débit.

A la réception, le signal est transformé en bande de base, puis multiplié par le même code utilisé en émission ce qui a pour effet d'enlever la contribution du code et de ne garder que le message d'information.

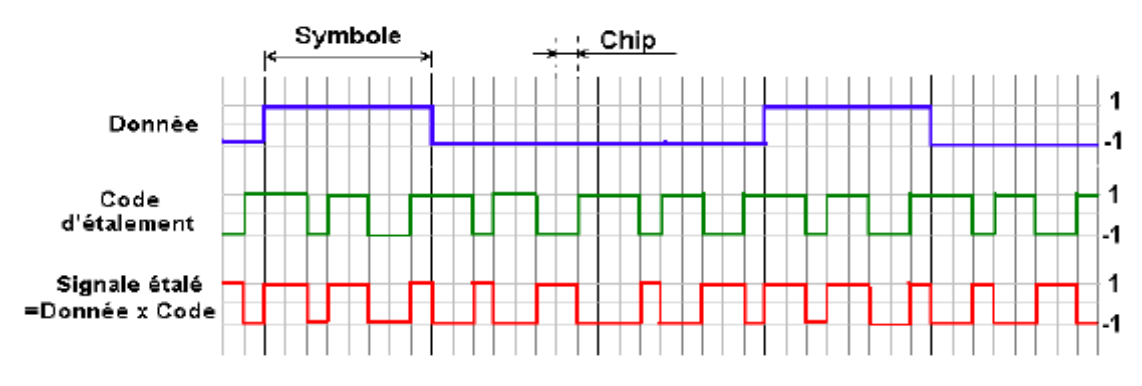

**Figure I.8 :** Etalement du spectre avec DS‐CDMA.

La longueur du code utilisé est appelée facteur d'étalement SF (Spreading Factor) et dépend du débit Symbole.

$$
SF = D_{chip} / D_{symbol{e}}
$$
 (I.4)

D<sub>chip</sub> =3.84 Mcps. Ces codes doivent être orthogonaux en Downlink et pas nécessairement en Uplink. La génération des codes fait appel à plusieurs techniques parmi lesquelles, on peut citer :

#### *a) Codes de Walsh-Hadamard*

Ils vérifient la condition d'orthogonalité, ils sont choisis d'après l'ensemble des fonctions proposées par Walsh, leur génération par matrice de Hadamard est la plus courante ; elle est sous la forme :

$$
H_{2N} = \begin{bmatrix} H_N & H_N \\ H_N & \overline{H}_N \end{bmatrix} \tag{I.5}
$$

Avec N = puissance de 2, et H<sub>1</sub>= [1].

Ces codes sont également appelés facteurs d'étalement orthogonaux à longueur variable (OVSF). On peut aussi les obtenir en utilisant l'arbre de Walsh à condition de ne pas utiliser les codes issus d'une même branche mère en même temps.

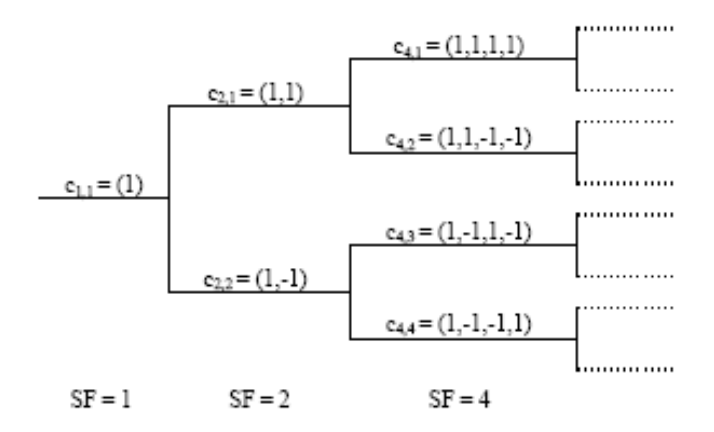

**Figure I.9 :** Arbre des codes OVSF.

#### *b) Codes pseudo-aléatoires*

Appelés également les M-séquences. Ce sont des codes qui ont des propriétés assez intéressantes, vu leurs ressemblances aux séquences aléatoires ce qui les rend difficiles à détecter. Ils sont générés par des registres à décalage avec contre réaction, ils ne sont pas orthogonaux et leur utilisation en CDMA découle des bonnes propriétés d'autocorrélation.

#### *c) Codes de Gold*

Un code Gold est une combinaison de deux m-séquences, il est caractérisé par ses bonnes propriétés d'intercorrelation et le grand nombre des de codes générés. Ces codes ne sont pas orthogonaux.

#### *d) Code d'embrouillage*

Il est appliqué après l'étalement son rôle est de distinguer les UE dans le Uplink, et de différencier les cellules dans le Downlink, cela est très efficace car il permet d'utiliser les codes de canalisation une autre fois dans les autres cellules. Les couches supérieures assignent en Uplink 224 codes longs ayant une longueur de 38400 chips et 224 codes courts de longueur 256 chips. En Downlink, ces codes sont divisés en 64 groupes de 16 codes chacun de taille 256 chips, connus lors de la deuxième étape de synchronisation au niveau slot.

#### **I.6.2.3 Utilisation des codes**

En Uplink : le code de canalisation en Uplink est utilisé pour différencier les canaux physiques et c'est un Walsh Hadamard, tandis que celui d'embrouillage est un Gold.

En Downlink : le code de canalisation utilisé pour identifier les différents UE est un code Walsh Hadamard, et le code d'embrouillage est un code pseudo-aléatoire de Gold.

Dans le système WCDMA, deux modes de fonctionnement différent sont possibles [9, 10]:

- **TDD:** Dans cette méthode duplex, les communications montante et de descendante s'effectuent dans la même bande de fréquence en employant des intervalles synchronisés de temps.
- **FDD:** Avec cette méthode duplex, les communications montante et de descendante utilisent deux bandes de fréquence séparées. Comme des bandes de fréquence différentes sont attribuées aux diverses régions du globe, le mode FDD ou TDD permettent d'utiliser le spectre disponible de manière efficace.

#### **I.7 LE RESEAU HSDPA**

Pour offrir des à haut débit supérieurs à 2 Mbits/s par l'UMTS, le 3GPP a défini HSDPA (High Speed Downlink Packet Access) dans la Release 5. Il s'agit d'une technologie d'accès radio qui permet d'atteindre des hauts débits dans le lien descendant supérieurs à 10 Mbits/s.

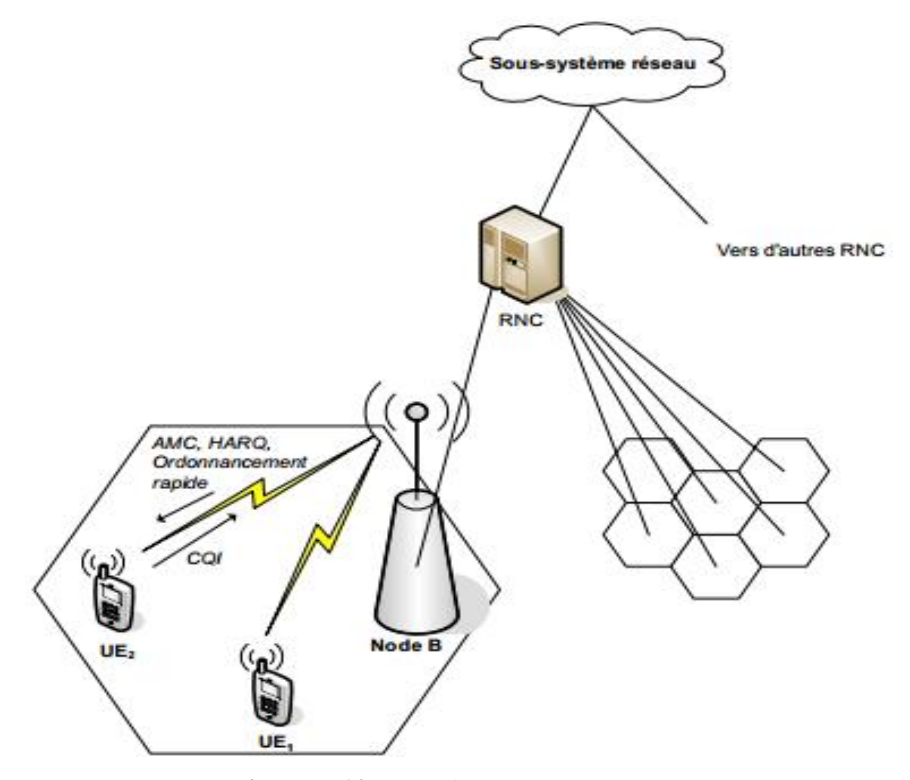

**Figure I.10 :** Architecture de HSDPA.

La technique HSDPA n'est que l'évolution logicielle de la technologie WCDMA de la Release 99. Elle est dotée d'un ensemble de propriétés dont la combinaison permet d'améliorer la capacité du réseau ainsi que le débit de données jusqu'à plus de 10 Mbits/s. Parmi ces propriétés, nous retrouvons des techniques connues et utilisées dans des standards d'évolution tel que le GSM/EDGE et que l'on résume dans les points suivants [11]:

- la technique de modulation et de codage adaptatifs AMC (Adaptative Modulation and Coding).
- une méthode de retransmission hybride rapide appelée H-ARQ (Hybrid Automatic Repeat request).
- des algorithmes d'ordonnancement rapide de paquets (Fast Packet Scheduling).

#### **I.8 LE RESEAU HSUPA**

Le HSUPA (High-Speed Uplink Packet Access) s'intéresse à la voie montante, qui devrait atteindre à terme 5,76 Mbit/s. La spécification du HSUPA se trouve dans le document 3GPP R6 (release 6). Le HSUPA utilise un canal montant améliorer nommé E-DCH (Enhanced Dedicated Channel), qui utilise les mêmes ingrédients que le HSDPA sur le canal descendant : adaptation des communications entre les terminaux et le nœud B pour optimiser l'utilisation globale du canal.

Parmi les algorithmes proposés dans cette norme, citons notamment les suivants :

- TTI (Transmission Time Interval) de longueur réduite.
- Protocole HARQ (Hybrid ARQ), qui effectue de la redondance incrémentale.
Ordonnanceur de paquets, qui décide quand et comment sont transmis les paquets en utilisant la qualité des communications et l'état des files d'attente du récepteur.

# **I.9 LE RESEAU LTE**

Dans l'industrie des télécommunications, LTE (Long Term Evolution) est le nom d'un projet au sein du 3GPP qui vise à produire les spécifications techniques de la future norme de réseau mobile de quatrième génération (4G). Les réseaux mobiles de troisième génération actuels s'appuient sur le standard UMTS, dont les performances ont évolué depuis 2002 pour atteindre dans un premier temps des débits moyens de l'ordre de 250 Kbit/s. Avec la technologie HSDPA (High Speed Downlink Packet Access), évolution de l'UMTS, le débit crête théorique atteint 14 Mbit/s.

Avec la quatrième génération, les industriels et les opérateurs cherchent à faire passer les débits aux alentours de 100 Mbits à l'horizon 2009-2010, et 1 Gbits à l'horizon 2015 et peut être plus à plus long terme. On devrait donc atteindre des débits proches de ceux disponibles dans le fixe avec la fibre optique, avec la nuance que la bande passante sera mutualisée entre tous les utilisateurs présents simultanément dans la zone considérée. L'état actuel du standard stipule [12] :

- un débit antenne vers client (descendant) maximum de 326.4 Mbits/sec. (avec 4 antennes MIMO) et 172.8 Mbits/sec. (avec 2 antennes) pour chaque tranche de 20 MHz de spectre.
- un débit client vers antenne (ascendant) maximum de 86.4 Mbits/sec. pour chaque tranche de 20 MHz de spectre.
- le support de 200 clients actifs par cellule et par tranche de 5 MHz de spectre.
- une latence inférieure à 5 millisecondes pour les paquets IP de petit format.
- une flexibilité accrue dans l'attribution du spectre de fréquence (1,4 MHz jusqu'à 20 MHz). contrairement aux systèmes actuels où l'allocation se fait par tranche fixe de 5 MHz créant de nombreux problèmes de coexistence entre systèmes concurrents.
- taille des cellules de 5 km avec performances optimales, 30 km avec performances raisonnables et 100 km avec performances acceptables.
- coexistence avec les standards actuels, les clients pouvant passer d'un standard à un autre sans interruption de la communication ni intervention manuelle et ce d'une manière tout à fait transparente.

#### **I.9.1 Réseau LTE-Advanced**

LTE-Advanced est une norme de [réseau de téléphonie mobile](http://fr.wikipedia.org/wiki/R%C3%A9seau_de_t%C3%A9l%C3%A9phonie_mobile) de quatrième génération définie par l'organisme de normalisation [3GPP](http://fr.wikipedia.org/wiki/3GPP) qui fait partie (avec le Gigabit [WiMAX\)](http://fr.wikipedia.org/wiki/WiMAX) des technologies réseaux retenues par l['Union internationale des télécommunications](http://fr.wikipedia.org/wiki/Union_internationale_des_t%C3%A9l%C3%A9communications) (UIT) comme norme 4G IMT-Advanced ; il représente la « vraie » [4G.](http://fr.wikipedia.org/wiki/4G)

Le LTE-Advanced, dont la normalisation de la première version (normes 3GPP release 10) s'est achevée fin 2011 au sein de l['ETSI](http://fr.wikipedia.org/wiki/European_Telecommunications_Standards_Institute) et du [3GPP](http://fr.wikipedia.org/wiki/3GPP) est une évolution de la norme [LTE](http://fr.wikipedia.org/wiki/LTE_(r%C3%A9seaux_mobiles)) qui lui permet d'atteindre le statut de « véritable norme 4G », tout en gardant une compatibilité ascendante complète avec le LTE, au niveau des terminaux [\(Smartphones,](http://fr.wikipedia.org/wiki/Smartphones) [tablettes,](http://fr.wikipedia.org/wiki/Tablette_tactile) [clés](http://fr.wikipedia.org/wiki/Cl%C3%A9_3G) 4G) et au niveau du réseau, grâce aux fréquences identiques et aux codages radio [\(OFDMA](http://fr.wikipedia.org/wiki/OFDMA) et [SC-FDMA\)](http://fr.wikipedia.org/wiki/SC-FDMA) qui sont ceux déjà utilisés dans les réseaux LTE (accès radio [EUTRAN\)](http://fr.wikipedia.org/wiki/EUTRAN).

Le LTE-Advanced sera capable de fournir des débits pics descendants [\(téléchargement\)](http://fr.wikipedia.org/wiki/T%C3%A9l%C3%A9chargement) supérieurs à 1 Gb/s à l'arrêt et à plus de 100 Mb/s pour un terminal en mouvement, grâce aux technologie[s](http://fr.wikipedia.org/wiki/LTE_Advanced#cite_note-Mon-3) réseaux intelligentes<sup>3</sup> qui permettent de maintenir des débits plus élevés en tout point de la cellule radi[o](http://fr.wikipedia.org/wiki/LTE_Advanced#cite_note-3GPP-LteA-4)<sup>4</sup>, alors qu'ils baissent fortement en bordure des cellules [UMTS](http://fr.wikipedia.org/wiki/Universal_Mobile_Telecommunications_System) et LTE.

## **I.9.2 Évolution par rapport LTE**

Comparé au LTE, Le LTE Advanced se différencie, pour l'essentiel, par une série d'améliorations indépendantes les unes des autres et qui préservent la compatibilité ascendante avec les normes et les terminaux LTE existants. Les bénéfices suivants sont apportés par les évolutions de la norme LTE vers le LTE Advanced :

- des débits plus élevés sur les [liens descendants](http://fr.wikipedia.org/wiki/Liaison_descendante) et optionnellement les [liens montants,](http://fr.wikipedia.org/wiki/Liaison_montante) grâce à l'agrégation de porteuses (en anglais : « Carrier Agrégation ») qui permet d'utiliser un spectre hertzien (continu ou pas) pouvant atteindre 100 MHz de largeur (à comparer à 20 MHz maximum en LTE).
- des performances radios accrues au niveau d'une cellule pour pouvoir servir plus de terminaux mobiles, grâce, entre autres, aux évolutions de la technologie [MIMO](http://fr.wikipedia.org/wiki/MIMO_(t%C3%A9l%C3%A9communications)) (MIMO 8x8).
- la possibilité de déployer des relais radio annexes à coûts plus faibles qui viennent étendre la couverture des cellules principales.

Le LTE Advanced est défini dans les mêmes documents que ceux spécifiant la première version de la norme LTE : Les stations de base [eNode B](http://fr.wikipedia.org/wiki/ENode_B) compatibles avec les normes LTE Advanced restent compatibles avec les terminaux simplement LTE, y compris dans les bandes de fréquences agrégées (utilisées en mode « Carrier Agrégation »). La norme LTE-Advanced impose des critères de base sur le débit et sur la latence, comme le résume le tableau suivant [13]:

|                            |                 | LTE              | <b>LTE-advanced</b> |  |
|----------------------------|-----------------|------------------|---------------------|--|
| Débits crêtes              | <b>DownLink</b> | $300$ Mb/s       | $1$ Gb/s            |  |
| maximums                   | UpLink          | $75$ Mb/s        | 500 Mb/s            |  |
| <b>Bandes de fréquence</b> |                 | 1.4 à 20 MHz     | 100 Mhz             |  |
|                            | Données         | 10 <sub>ms</sub> | 10ms (RTT)          |  |
| Latence                    | Session         | $100$ ms         | 50 <sub>ms</sub>    |  |
| Efficacité                 | Max             | $5.0/2.5$ b/s/Hz | $30/15$ b/s/Hz      |  |
| spectrale<br><b>DL/UL</b>  | Moyen           | $1.8/0.8$ b/s/Hz | 2.6/0.2 b/s/Hz      |  |
|                            | En limite       | 0.04/0.02 b/s/Hz | 0.009/0.07 b/s/Hz   |  |

**Tableau I.3 :** Différents Paramètres du LTE.

# **I.10 CONCLUSION**

Dans ce chapitre, on a présenté une vue générale sur l'évolution des réseaux cellulaires qui sont utilisées dans notre vie quotidienne, on a passé de la première génération au GSM et son architecture, puis le réseau UMTS et dans la dernière partie le réseau LTE et LTE-Advanced.

Le réseau UMTS passe par une évolution majeure qu'est HSUPA qui est basé sur la transmission en mode paquet sur la liaison montante. Il est conçu pour répondre au besoin en débit des utilisateurs pour la liaison montante. Dans le chapitre suivant, on va étudie le réseau HSUPA et ses nouvelles techniques de transmissions.

# *CHAPITRE II Le réseau HSUPA et ses techniques*

# *CHAPITRE III Dimensionnement et planification de réseau HSUPA*

# **III.1 INTRODUCTION**

Pour un opérateur de télécommunication la phase de dimensionnement est primordiale avant la mise en œuvre de son réseau.

Dans ce chapitre, nous présenterons notre processus de dimensionnement d'un réseau cellulaire permet d'assurer un cout minimal du de la liaison radio et de l'infrastructure du réseau, en tenant compte de la couverture radio et de la taille des cellules sous réserve de contraintes de la QoS, est d'estimer le nombre approximatif des sites nécessaires et le nombre des stations de base pour faciliter le travail des industriels et des opérateurs des réseaux de la  $36^{++}$ .

# **III.2 LE CONTROLE DE PUISSANCE**

Le contrôle de puissance est primordial. Sans lui, un seul terminal mobile émettant aune puissance trop élevée pourrait empêcher tous les autres terminaux mobiles de la cellule de communiquer, puisque tous les utilisateurs émettent dans la même bande de fréquence.

Chaque utilisateur peut être une source d'interférence pour les autres. Il est donc important de mettre en œuvre un mécanisme qui permet aux terminaux mobiles d'ajuster leur puissance d'émission tout en garantissant une bonne réception à la station de base. Ce problème se pose aussi pour les puissances émises par la station de base pour limiter les interférences intercellulaires. Le contrôle de puissance est donc nécessaire dans les deux sens [18].

#### **III.2.1 Le contrôle de puissance sur le lien montant**

Trois boucles de contrôle de puissance sont mises en œuvre :

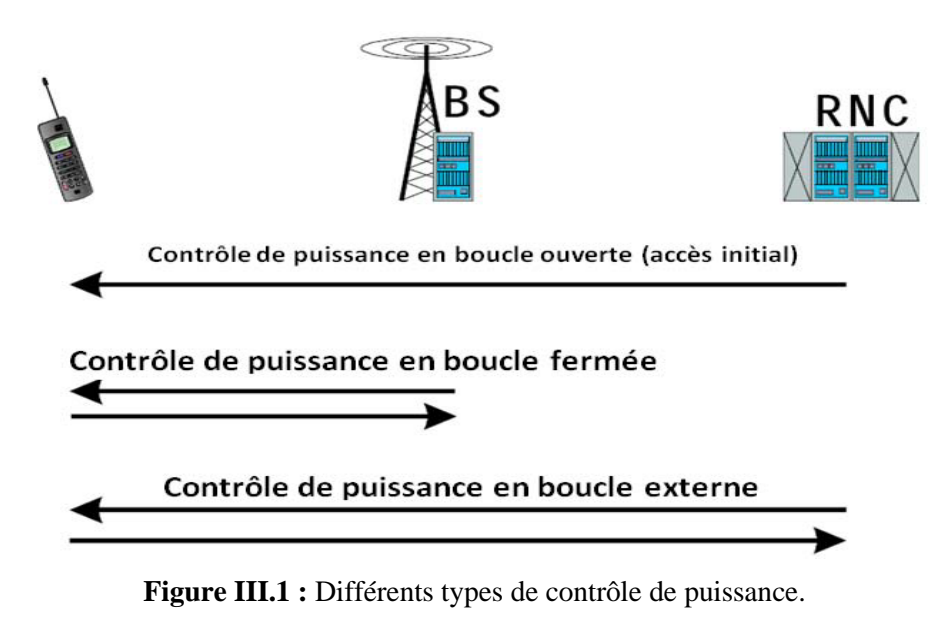

#### **III.2.1.1 Le contrôle de puissance Open-loop (Slow)**

Le contrôle de puissance Open-loop est utilisé pour initialiser le niveau de puissance au début de la communication. Le mobile ajuste la puissance d'émission de sa demande d'accès en fonction de la perte de propagation mesurée grâce au CPICH. La perte de propagation est la même sur les deux liens. Perte de propagation = Puissance émise - Puissance reçue [18].

#### **III.2.1.2 La boucle fermée intérieure entre le Nœud B et le mobile (inner loop)**

Elle contrôle la puissance d'émission du mobile tous les slots, soit avec une fréquence de 1500 Hz. pour lutter contre les effets des évanouissements. Le nœud B dispose d'une consigne  $E_b/N_0$ qui dépend de la nature de la communication en cours. Chaque slot, le nœud B envoie une consigne au mobile lui demandant d'augmenter ou de réduire sa puissance d'émission en fonction de  $E<sub>b</sub>/N<sub>0</sub>$  mesure et de la consigne.

#### **III.2.1.3 La boucle extérieure entre le RNC et le Nœud B (Contrôle de puissance outer loop)**

C'est une boucle lente qui fixe la valeur de la consigne  $E_b/N_0$ . Cette valeur est fixée d'après une mesure du pourcentage de trames erronées. La boucle extérieure permet d'éviter l'effet d'éblouissement.

#### **III.2.2 Contrôle de puissance sur le lien descendant**

Il y a uniquement un contrôle de puissance rapide en boucle fermée. Chaque mobile demande au Nœud B d'augmenter ou de diminuer sa puissance d'émission de tous les slots sur le code de canalisation correspondant. Si beaucoup de mobiles demandent une augmentation de puissance, il faut transférer certains mobiles sur des cellules moins chargées [18].

#### **III.3 RECEPTEUR MULTI TRAJET (RAKE)**

L'une des propriétés des systèmes CDMA est le traitement des trajets multiples. Ce traitement des différents trajets du signal va servir à augmenter la capacité de système ainsi qu'a améliorer ses performances. En fait, la propagation des ondes radio dans un canal est caractérisée par de multiples réflexions et atténuations du signal. Ces phénomènes sont dus aux obstacles naturels, tels que les immeubles et les montagnes qui provoquent une propagation caractérisée par des trajets multiples.

Le signal peut mettre plus ou moins de temps pour arriver au récepteur en fonction du Parcours qu'il emprunte. Ainsi, la même information peut être reçue plusieurs fois par le récepteur avec une puissance plus ou moins importante. Si le retard est plus long que la durée d'un chip, le récepteur considère habituellement l'information reflétée comme un bruit indésirable. A une instante donne, il est clair qu'une onde peut emprunter plusieurs parcours ayant chacun une longueur sensiblement différente. Les ondes qui empruntent des parcours ayant une différence de longueur équivalente à une demilongueur d'onde arrivent donc quasiment au même instant au récepteur, ces deux ondes s'annulent. Cette annulation de signal due à des trajets multiples est appelée « fast fading »et intervient lorsque le récepteur est immobile ou se déplace à faible vitesse.

Du point de vue de chacun des signaux du trajet multiple, les autres signaux ou les autres trajets peuvent être considères comme des interférences. Ces trajets multiples vont donc conduire en général à diminuer le gain de traitement. Mais, cette propriété peut être exploitée en recevant les signaux des trajets multiples séparément et en les combinant de façon cohérente par l'emploi d'un récepteur en râteau (RAKE).

Le principe a la base d'un récepteur RAKE est le suivant : les déphasages des différents signaux reçus selon différents trajets sont compenses, après quoi les signaux sont combines de façon à renforcer le signal des étale. Ils 'agit fondamentalement d'une série de corrélateurs parallèles (pour le des étalements) appelés « doigts » (RAKE fingers). Chaque doigt reçoit, traite et combine un trajet du signal. Comme chaque doigt reçoit une copie du même signal (un trajet), et que chaque trajet a un retard diffèrent, le code d'étalement (dans l'opération de des étalements) doit être retarde d'une même durée pour le synchroniser avec le trajet correspondant [18].

#### **III.4 MODELES DE PROPAGATION**

Le modèle de propagation permet d'estimer la valeur de l'atténuation de trajet. On distingue plusieurs types de modèles :

- **Modèles empiriques :** Est une formule mathématique utilisée pour permette prédire l'impact d'un émetteur sur une certaine zone de réception.
- **Modèles physiques :** Prédire la propagation des ondes radio et calculer les trajets des ondes radio en tenant compte des phénomènes de réflexion et diffraction.

Pour notre étude nous allons choisir le modèle de propagation empirique. Sa formule dépend de plusieurs facteurs, à savoir :

- > La fréquence de l'onde.
- $\triangleright$  TX hauteur de l'antenne(Les hauteurs des antennes de l'émission et de la réception)
- $\triangleright$  RX hauteur de l'antenne et d'autres
- > La distance parcourue.
- $\triangleright$  Type de terrain.
- Clutter (caractéristiques et densité des bâtiments), etc.

#### **III.4.1 Modèle empirique macro-cell Okumura-Hata**

Le modèle empirique le plus connus est l'Okumura HATA Model: il est basé sur les mesures d'Okumura prises dans la région de Tokyo au Japon.

- Modèle adapté au réseau cellulaire en environnement rural ou urbain.
- $\triangleright$  Soit 2 antennes surélevées en visibilité directe. Les phénomènes de masquage et de réflexion ne sont pas pris en compte.
- $\triangleright$  La formule est basée sur la perte de propagation en espace libre entre 2 points corrigées par un facteur de correction [9]
- Quatre paramètres d'entrée :
	- *f* : fréquence (en MHz) entre 150 et 1500 MHz
	- *d* : distance en km entre émetteur et récepteur, de 1 à 20 km
	- *H<sub>b</sub>*: hauteur en m de l'émetteur, de 30 à 300 m
	- *H<sup>m</sup>* : hauteur en m du récepteur, de 1 à 20m

L'affaiblissement selon ce modèle est donné par les équations suivantes:

$$
L_u(dB) = 69.55 + 26.16 * log(f) - 13.82 * log(H_b) - (44.9 - 6.55 * log(H_m)) * log(d)
$$
 (III.1)

Le facteur de correction est calculé selon la taille de la ville à couvrir come suite :

**ville de petite et moyenne taille**

$$
A(H_m) = (1.11 * \log(f) - 0.7) * H_m - (1.56 * \log(f) - 0.8)
$$
 (III.2)

**ville de grande taille, f < 200 MHZ**

$$
A(H_m) = 8.29 * (\log(1.54 * H_m))^2 - 1
$$
 (III.3)

 $\triangleright$  ville de grande taille,  $f > 200$  MHZ

$$
A(H_m) = 3.2 * (\log(11.75 * H_m))^2 - 4.97
$$
 (III.4)

Pour les zones suburbaines, l'affaiblissement est :

$$
L_{su} (dB) = L_{u} - 2 * \left( \log \left( \frac{f}{28} \right) \right)^{2} - 5.4
$$
 (III.5)

Pour les zones rurales très dégagées on a :

$$
L_{r}(dB) = L_{u} - 4.78 * (log(f))^{2} + 18.33 * (log(f)) - 40.94
$$
 (III.6)

#### **III.5 DIMENSIONNEMENT D'UN RESEAU D'ACCES RADIO HSUPA**

Il existe de nombreuses façons d'utiliser la méthode de dimensionnement en fonction du scénario. Toutefois, le principal résultat de l'analyse est toujours une estimation de la couverture et de la capacité correspondante ainsi que la capacité [18].

Dans notre travail on se concentre uniquement sur la partie d'accès radio. L'objectif de la phase initiale (dimensionnement) consiste à estimer les configurations requises et la densité des sites. Les activités de planifications initiales comprennent :

 Le bilan de liaison radio, pour calculer le maximum de perte de trajet dans les deux cas Uplink ou Downlink.

- Modèle de propagation.
- Estimation du rayon de la cellule et estimation de la couverture.
- On peut également citer ; la quantité du matériel BS, le nombre de sites et des RNC (Radio Network Controller).

La figure III.2 représente le résume et les étapes de processus de dimensionnement que nous avons les suivre de notre étude.

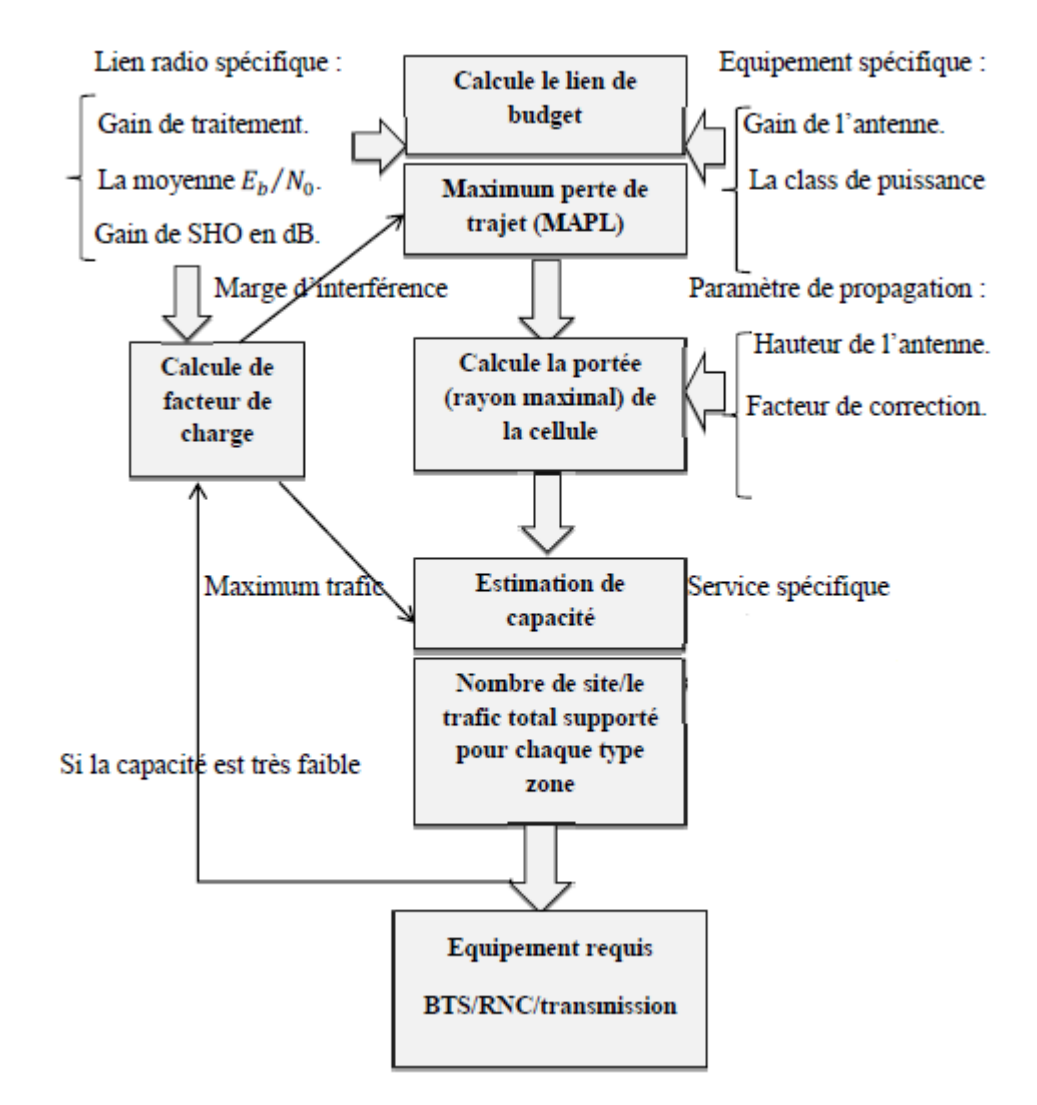

**Figure III.2 :** Présentation des étapes de dimensionnement HSUPA.

# **III.5.1 Bilan de liaison**

Le dimensionnement commence par le calcul du bilan de liaison qui donne l'affaiblissement de propagation maximum toléré sur la liaison noeud B – UE. La forme globale du bilan de liaison peut être présentée comme suit :

$$
L_{pmax} dB = P_{UE} dB - S_{UL} - B_{PC} dB - B_{IUL} dB - B_{LNF} dB - L_{CPL} dB - L_{BPL} dB + G_a dBi - L_J dB
$$
 (III.7)

Les termes impliqués dans ce bilan sont les termes classiques connus dans tout bilan d'une liaison radio, sauf pour quelques-uns qui sont spécifiques au WCDMA. Le sens décisif dans la liaison est le sens montant. Ceci revient au fait que l'UE est limité en terme de puissance d'émission [20].

#### **III.5.1.1 Puissance d'émission**

Les terminaux mobiles 3G++ sont répartis selon leurs puissances d'émission en quatre classes. La classe 4 représentent les mobiles émettant à 125 mW (la plus basse parmi les quatre). Pour cette raison, la valeur 125 mW (21 dBm) est utilisée dans le calcul [9].

#### **III.5.1.2 Sensibilité**

La sensibilité est calculée par l'équation suivante :

$$
S[dBm] = N_t + N_f + 10 * log(Rinfo) + E_b/N_0 + L_f
$$
 (III.8)

Avec S[dBm] est sensibilité du récepteur pour la liaison montante (BTS), et pour la liaison descendante c'est la sensibilité de (MS),  $E_b/N_0$  est le rapport de l'énergie par bit du signal reçu à la station de base de la part de la station mobile *i* sur la densité spectrale de puissance du bruit reçu (bruit thermique + interférences),

La troisième étape consiste à calculer (path loss ou la perte de trajet en dB).

#### **III.5.1.3 Gain de l'antenne**

Pour une configuration tri-sectorielle des sites, des antennes directives avec des angles d'ouverture d'environ 60° et un gain variant entre 12 et 19 dBi sont le plus souvent employées [9].

#### **III.5.1.4 Densité de bruit thermique (dBm/Hz)**

La densité de bruit thermique  $N_t$  est définie comme étant la puissance de bruit par Hertz à l'entrée du récepteur et qui est donnée par la logarithmique du produit de la constante de Boltzmann et la température. La densité de bruit thermique à 20*°* est calculée comme suit [9] :

$$
e = 10\log_{10}\left(\frac{\text{KT}}{0.001}\right) = -173.97 \text{ dBm}/\text{Hz} = -174.00 \text{ dBm}/\text{Hz}
$$
 (III.9)

Ou *k* est la constante de Boltzman :

$$
k = 1.38 * 10^{-23} j / Kelvin
$$
 (III.10)

*T* = 273 + 20 = 293 *kelvin*.

#### **III.5.1.5 Facteur de bruit du récepteur (dB)**

Le facteur de bruit du récepteur est le bruit du système de réception à l'entrée du récepteur. Le bruit au niveau d'une *BTS* a été fixé à 2 dB et UE à 5 dB.

#### **III.5.1.6 Gain de traitement (dB)**

Le rapport entre la largeur de bande de modulation du signal transmis et des informations bande passante est appelé facteur d'étalement. La valeur logarithmique du facteur de propagation est connue sous le nom gain de traitement. Si le débit de données est plus petit que le taux de puce, il offre un gain pour le rapport signal sur interférence après des étalements dans les deux sens. Le gain de traitement est un paramètre spécifique du WCDMA.

$$
Gain de traitement = 10 * log10(W/RINF)
$$
 (III.11)

Ou *W* est le débit de chip égale 3.84 Mchips/s et  $R_{INF}$  est le débit de l'utilisateur.

#### **III.5.1.7 Pertes dans les câbles et les connecteurs (dB)**

Ce sont les pertes combinées de toutes les composantes du système de transmission entre les sorties de l'émetteur et l'entrée d'antenne. En règle générale, la perte du câble dépend de la fréquence et du diamètre. Un câble mince a plus de perte que le câble d'épaisseur plus grande. La perte du câble est supérieure à une fréquence plus élevée [18].

#### **III.5.1.8 Perte du corps (dB) (Body loss)**

La perte du corps est la perte du signal par le corps de l'utilisateur. La perte se produit lorsque le corps de l'utilisateur réside dans le chemin du signal entre la station de base et la station mobile. Autrement dit, la perte corps dépend de la façon dont l'antenne de la station mobile est orientée vers la station de base antenne. La valeur typique de la perte de corps est supposée de l'ordre 2 dB **[**18].

#### **III.5.1.9 La marge d'interférence**

La marge d'interférence est une marge nécessaire qu'on doit considérer dans le bilan de liaison car la charge de la cellule affecte la couverture, si on accepte plus de charge pour le système, la marge d'interférence nécessaire en lien montant sera plus grande et la couverture sera plus petite. C'est ce qu'on appelle respiration de la cellule.

La marge d'interférence en Uplink ou Downlink (augmentation de l'interférence par rapport au bruit) ou Noise Rise est définie par :

$$
Noise\text{ }Rise = \frac{1}{(1 - Q_{UL;DL})}
$$
\n(III.12)

 $Q_{UL;DL}$ : est le facteur de charge et son valeur 0.5 on UL et 0.75 on DL [21].

#### **III.5.2 Dimensionnement par couverture**

Le rayon de la cellule est calculé d'après une formule de modèle de propagation [9], qui donne la relation entre la perte de trajet maximale et le rayon de cellule à différentes bandes de fréquence. Pour notre application nous allons travailler avec le modèle Okumura Hata.

L'équation pour calculer le rayon « *R* » de kilomètres est comme suit :

$$
R = 10^{\alpha} \tag{III.13}
$$

$$
\alpha = \frac{Lpmax - A + 13.82 * log 10(hb) + a(hm)}{44.9 - 6.55 * log 10(hb)}
$$
(III.14)

Avec

*Lpmax* : la perte de trajet de l'air.

*hb* : la hauteur de la station de base (m).

*hm* : est la hauteur de l'antenne de l'équipement d'utilisateur (m)

*a*(*hm*) : est un facteur de correction pour la hauteur de l'antenne de véhicule *hm*

$$
a \ (hm) = 3.2 \ * \ ([log_{10}(11.75 * hm)]^{2}) - (4.97) \tag{III.15}
$$

Variant de modèle Okumura-Hata pour Ericsson :

$$
Lmax = A - 13.82 * log_{10}(hb) - a(hm) + [44.9 - 6.55 * log_{10}(hb)] * log_{10}(R)
$$
 (III.16)

La valeur d'atténuation « *A* » est en fonction de la fréquence et l'environnement [20]. Le tableau suivant présent la valeur d'atténuation « *A* » en fonction de la fréquence et l'environnement :

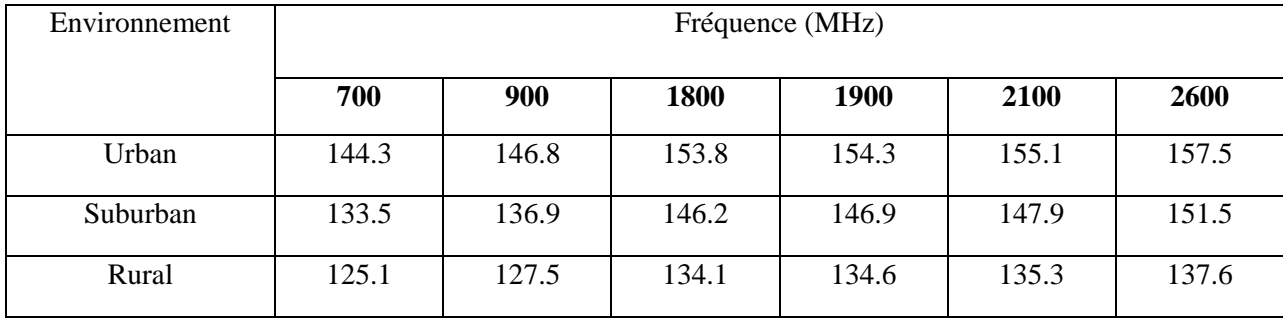

**Tableau III .1**: Atténuation fixe pour le modèle Okumura Hata.

Pour calculer la surface de la cellule (km²) pour 3 secteurs on a :

$$
S_{cellule} = K.R^2 \tag{III.17}
$$

et on obtient la Surface de site (km²) :

$$
S_{site} = S_{cellule} \times 3 \tag{III.18}
$$

Donc le nombre de site est :

$$
N_{site} = S_{zone} / S_{site}
$$
 (III.19)

La distance entre les sites est donnée par l'équation :

$$
d = K \times (R)^2 \tag{III.20}
$$

Ou *K* est une constante dépend de type d'antenne (ou le nombre de secteurs). Le tableau suivant donne quelque valeur de *K* suivant le nombre de secteurs [4].

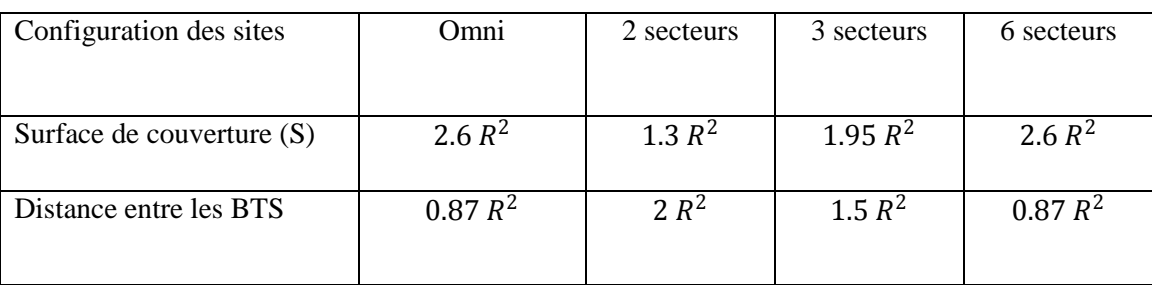

**Tableau III.2 :** Relation entre la surface couverte et la distance entre les BTS avec nombre des secteurs dans la cellule.

## **III.5.3 Dimensionnement en Uplink**

Le tableau III.3 présente le bilan de liaison pour différents paramètres en Uplink.

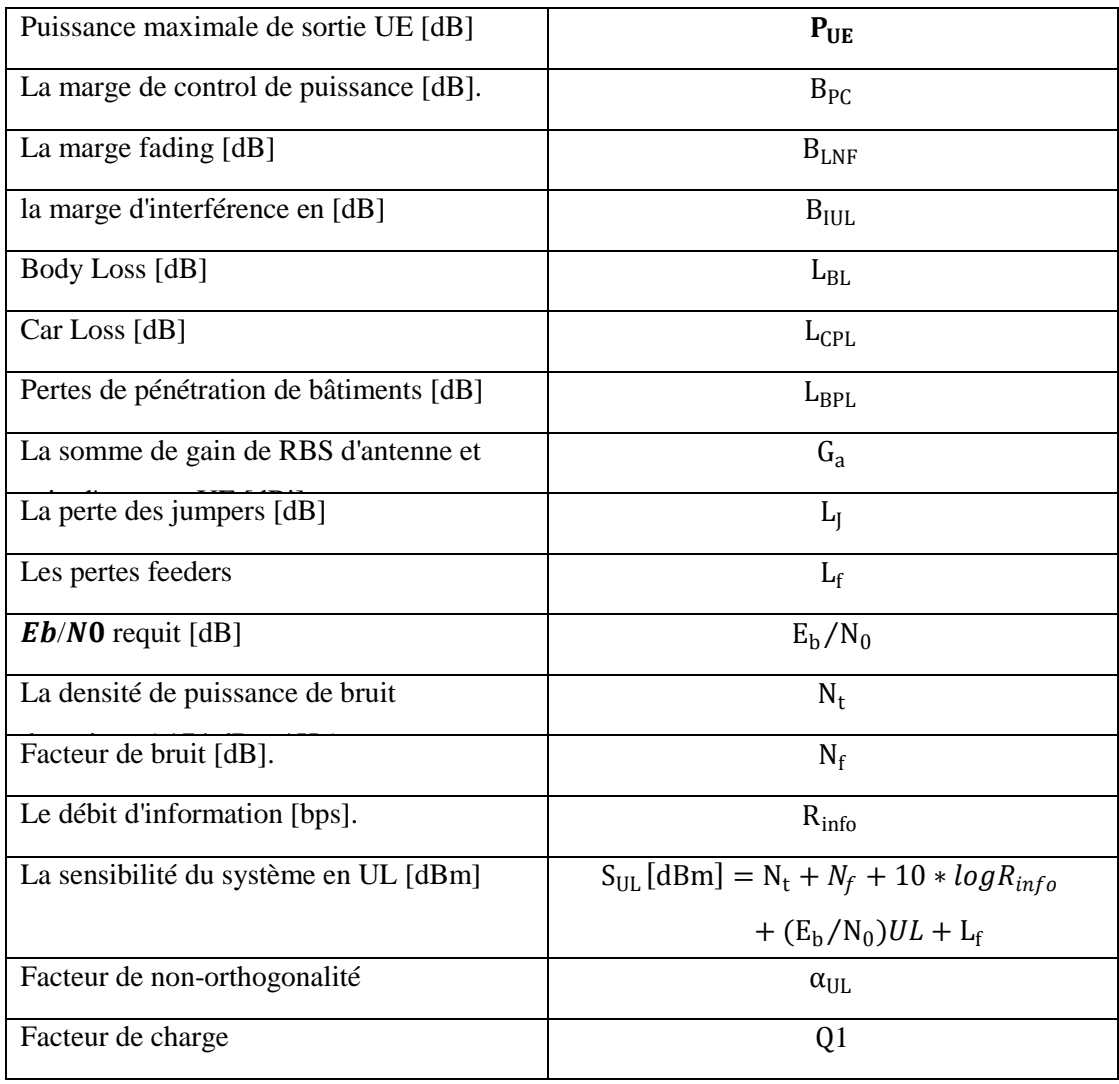

| Facteur d'interférence        | F                                                                                                   |
|-------------------------------|----------------------------------------------------------------------------------------------------|
| La marge d'interférence [dB]  | $B_{\text{HIL}}[dB] = -10 * log(1 - Q1)$                                                            |
| Pertes de trajet maximal [dB] | $L_{\text{pmax}} = P_{\text{UE}} - S_{\text{UL}} - B_{\text{PC}} - B_{\text{IUL}} - B_{\text{LNF}}$ |
|                               | $-L_{\rm CPL} - L_{\rm BPL} + G_{\rm a} - L_{\rm I}$                                                |

**Tableau III.3** Bilan de liaison pour la liaison montante.

#### **III.5.4 Dimensionnement par capacité en Uplink**

La capacité en UL est donnée comme le nombre d'utilisateurs simultanés par cellule *M*. Il est lié à la charge maximale *ôle* et le nombre théorique maximal d'utilisateurs simultanés par cellule sur la liaison montante.

*Mpôle* : est la capacité de pôle en UL, c' est la limite théorique du nombre des utilisateurs simultanés que l'interface radio peut supporter pour une seule cellule. Il est calculé selon l'équation suivante [20] :

$$
M_{pole} = \left(\frac{1}{(1+F)}\right) * \left(1 - \alpha_{UL} + \frac{1}{\gamma_0}\right)
$$
 (III.21)

Avec

$$
\gamma_0 = \frac{R_{\text{info}}}{R_{\text{chip}}} 10^{\frac{(E_b/N_0)}{10}} = 10^{\frac{(E_b/N_0)-P_G}{10}}
$$
(III.22)

γ0 : est l'énergie de bit divisée par la densité spectrale de bruit, rapport *Eb/N0*, mis à l'échelle avec le rapport de vitesse de transmission de l'information de débit des chips.

 : Le rapport moyen entre l'interférence d'autres cellules et les perturbations générées dans la même cellule dans la liaison montante dans le réseau  $F = \frac{I_{other}}{I}$  $I_{own}$ 

Dans l'analyse WCDMA, il est d'usage de définir la notion M, le nombre des utilisateurs simultanés dans le sens montant comme [20] :

$$
M = Q \times M_{pole} \tag{III.23}
$$

Ou *Q* est la charge de la cellule de liaison montante.

Pour un système multiservice où les services utilisent différents types de RAB, par exemple : RAB1, RAB2, RAB 3…, l'équation de la charge maximale recommandée de liaison montante s'écrit [3] :

$$
Q = \frac{M_1}{M_{pole,1}} + \frac{M_2}{M_{pole,2}} + \frac{M_3}{M_{pole,3}} + \dots
$$
 (III.24)

**NB :** La charge maximale recommandée de liaison montante :  $Q = 70\%$ .

# **III.5.5 Dimensionnement en Downlink**

Le tableau III.4 présente le bilan de liaison pour différents paramètres en Downlink.

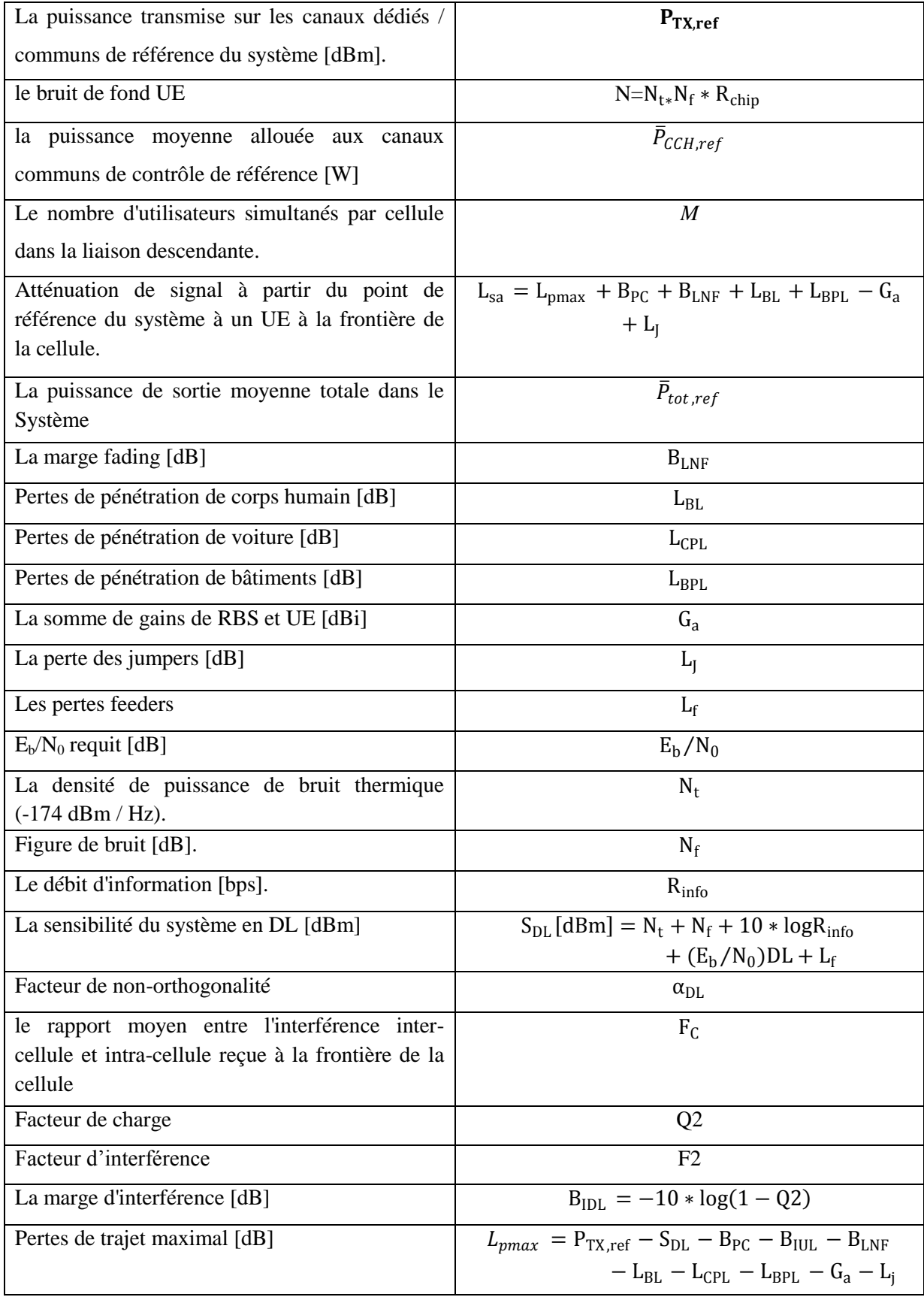

**Tableau III.4 :** Bilan de liaison pour la liaison descendante.

#### *a) Itération sur les équations de liaison descendante*

La méthode de dimensionnement de liaison descendante est itérative. Le processus itératif provient le fait que l'augmentation du bruit,  $B_{IDL}$ , comprend l'atténuation du signal  $L_{sa}$ . Dans les dimensions logarithmiques,  $L_{sa}$  est exprimée comme suit [20] :

$$
L_{sa} = \overline{P}_{TX,ref} - S_{DL} - B_{IDL}
$$
 (III.25)

#### *b) Caractéristiques et limites de puissance de liaison descendante*

La puissance nominale de sortie de référence totale du système  $P_{nom, ref}$ , est calculée comme suit [3] :

$$
P_{nom, ref} = P_{nom, RBS} - L_F - L_{ASC} [dBm]
$$
\n(III.26)

P<sub>nom</sub>, RBS : La puissance nominale de sortie totale de RBS

La puissance moyenne de sortie de référence totale du système ne doit pas être supérieure à 75% de la puissance totale de sortie nominale au niveau du point de référence du système [3] :

$$
\bar{P}_{tot,ref} < 0.75 \cdot P_{nom,ref} \quad [W] \tag{III.27}
$$

La puissance moyenne sur les canaux de contrôle communs de référence du système est approximativement :

$$
\bar{P}_{CCH,ref} = K_{average} P_{CCH,ref} \quad [W] \tag{III.28}
$$

Avec  $K_{average}$  est un facteur compris entre 2 et 4 en dépond de si EUL ou HSDPA est déployé dans la cellule.

#### *c) Limitations de puissance CPICH*

La puissance CPICH de référence du système doit être inférieure ou égale à 10% de la puissance de sortie totale au niveau du point de référence du système [20] :

$$
P_{CPICH,ref} \le 0.1 \times P_{nom,ref} \text{ [w]} \tag{III.29}
$$

#### *d) Limitations de la puissance maximale du DCH par lien*

La puissance moyenne de DCH de référence du système pour le canal de trafic d'un utilisateur ne doit jamais dépasser 30% de la puissance de sortie totale de référence du système.

$$
P_{DCH,link\ ref} \le 0.3 \cdot P_{nom,ref} \ [w] \tag{III.30}
$$

#### *e) Budget de liaison CPICH*

Il peut être nécessaire de mettre en place un budget de liaison CPICH séparé soit pour calculer la puissance CPICH pour une couverture acceptable ou afin d'estimer la couverture pour une puissance

CPICH acceptable. Le processus de recherche de la puissance optimale pour CPICH est itératif où  $L_{sa}$ est variée jusqu'à ce que toutes les contraintes sont satisfaites [9].

$$
L_{pmax} = P_{CPICH} - S_{UE} - B_{IDL} - B_{LNF,HHO} - L_{BL} - L_{CPL} - L_{BPL} - L_{CPL} + G_a - L_J
$$
 (III.31)

La sensibilité UE qui est utilisé dans le bilan de liaison pour CPICH est déterminée par le maximum de  $S_{UE, CPL, UE-limited}$  et  $S_{UE, CPL, System-limited}$ 

$$
S_{UE, CPLH-limited} = N_t. N_f. 10 * log(\Re_{chip}) + E_C/N_0
$$
 (III.32)

$$
S_{UE, CPLH, System-limited} = qRxlevMin - B_{IDL}
$$
 (III.33)

Avec :

 $E_C/N_0$ : L'énergie divisée par puce densité spectrale de bruit [dB].

qRxlevMin : La puissance de signal requis minimale dans la cellule [dBm].

$$
S_{UE, CPLH} = Max{SUE, CPLH, UE-limited} ; SUE, CPLH, System-limited } (III.34)
$$

L'atténuation du signal est calculée par la formule suivante :

$$
L_{sa} = P_{CPICH,ref} - S_{UE,CPICH} - B_{IDL}
$$
 (III.35)

#### **III.5.6 Dimensionnement par capacité en Downlink**

#### *a) Môle de la liaison descendante*

Le nombre maximal d'utilisateurs simultanés dans la liaison descendante est donné par l'équation suivante [9] :

$$
M_{pole}\n_{DL} = \left(\frac{1 + \alpha_{DL} * \gamma_0}{\gamma_0 (\alpha_{DL} + F)}\right) * (1 - \eta_{SHO})
$$
\n(III.36)

 $\eta_{SHO}$ : modélise les effets de soft handover.

#### *b) Nombre d'utilisateurs simultanés en DL*

Le nombre d'utilisateurs simultanés par cellule  $M_{DL}$ , sur la liaison descendante, est décrit par l'équation suivante [9]:

$$
M_{DL} = Q * M_{pole_{DL}} \tag{III.37}
$$

Avec Q est la charge du système de liaison descendante.

#### **III.5.7 Nombre de RNC**

Pour une première estimation du nombre des RNCs, les nœuds B sont supposés uniformément distribués sur les RNC et véhiculent le même trafic.

La capacité d'un RNC est limitée par plusieurs facteurs : le nombre maximal de cellules par RNC, le nombre maximal de stations de base par RNC, débit maximal supporté sur l'interface Iub Le calcul de dimensionnement se fait pour chaque limitation puis le résultat le plus exigent (le plus grand nombre de RNCs) est retenu pour satisfaire toute les contraintes.

$$
N_{RNCs} = \frac{N_{\text{Cells}}}{\text{cells}_{\text{RNC}} \times \text{fillrate} 1}
$$
 (III.38)

Avec :

*NRNCs* : Nombre des RNCs  $N_{Cells}$ : Nombre des cellules *:*Nombre de station de base  $cells<sub>RNC</sub>$ : Nombre des cellules par un RNC *fillrate*: Taux de remplissage

$$
N_{RNCs} = \frac{N_{BSS}}{bs_{RNC} \times \text{fillrate } 2}
$$
 (III.39)

Où *bsRNC* est le nombre maximal de stations de base par RNC et fillrate2 est le taux d'utilisation de la ressource d'un RNC pour prévoir une extension inattendue et pour donner une marge de capacités de calcul au RNC [21].

$$
N_{RNCs} = \frac{\text{voiceTP} + \text{CSdataTP} + \text{PSdataTP}}{\text{TpRNC} * \text{fillrate } 3} \times N_{\text{Subs}}
$$
(III.40)

La ou :

*voiceTP* : débit de la voix

*CSdataTP*: débit de commutation de circuit (Circuit Switching)

*PSdataTP*: débit commutation de paquet (Packet Switching)

*TpRNC* : débit du RNC

*NSubs* : nombre d'abonnées.

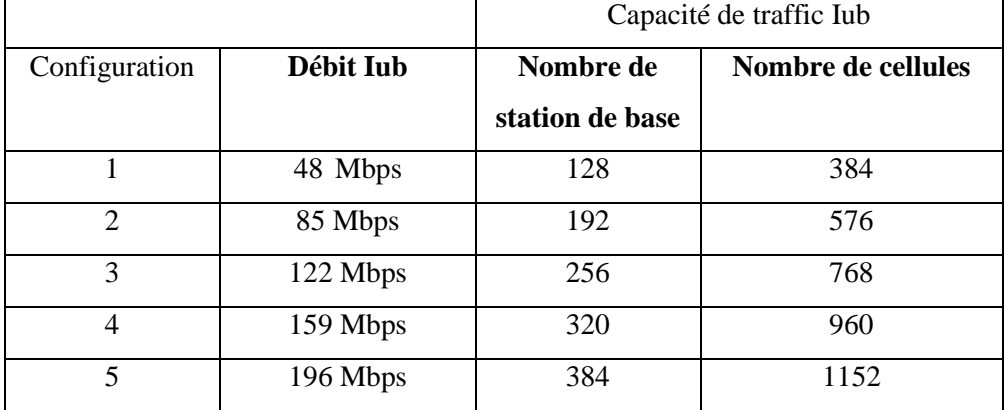

**Tableau III.4 :** Exemple des capacités de RNC (Radio Network Controller).

# **III.6 CONCLUSION**

Au cours de ce chapitre nous avons représenté les étapes de dimensionnement, et les différents paramètres correspondants. Nous avons représenté le bilan de liaison radio sur un tableau récapitulatif tout en précisant les éléments qui influent sur le bilan de liaison. Ainsi, nous avons introduit les concepts de base et les calculs mathématiques nécessaires au dimensionnement sur ses deux plans : couverture et capacité, ces dernières s'avèrent complémentaires et essentielles pour la robustesse du processus de planification entier pour non seulement garantir une bonne QoS aux abonnés, mais aussi éviter un gaspillage de ressources du réseau. Nous avons également évoqué tous les étapes en relation avec la réalisation de l'application. Ainsi, nous avons exposé des aperçus d'écran témoignent les différentes étapes de l'application.

Dans le chapitre suivent, nous franchissons la phase de développement de l'outil en expliquant la phase de la mise en œuvre technique de la solution, sous l'environnement Matlab, qui demeure un besoin pour faciliter la tache de planification de HSUPA.

# *CHAPITRE IV Implémentation de l'outil de dimensionnement de réseau HSUPA*

# **IV.1 INTRODUCTION**

Dans le chapitre précédant, il était question de présenter les étapes générales de dimensionnement du réseau HSUPA, afin de parvenir à des résultats fiables pouvant être judicieusement interprétés. Le problème de dimensionnement d'un réseau nécessite une connaissance du trafic devait être acheminé à travers le réseau.

Pour les opérateurs, la question centrale est de savoir contrôler les flux d'information de façon optimale, afin d'éviter tout occlusion et d'offrir aux utilisateurs un service de bonne qualité, fiable et rapide, C'est-à-dire prédire la capacité et la portée de la station de base. Pour ce besoin, on a développé un simulateur qui nous aide au dimensionnement du réseau HSUPA.

Puisque le processus de planification radio est complexe, il est nécessaire de développer un outil permettant de faciliter la tâche de planification. Dans ce chapitre, on va entamer la phase de conception, réalisation et validation de l'outil, nous allons présenter l'outil de dimensionnement, que nous avons développé sous Matlab, et son évaluation. Pour ce faire, nous commençons par spécifier le cahier des charges. Ensuite, nous décrivons les fonctionnalités des modules du logiciel Matlab. Enfin, nous présentons l'environnement de développement et les différentes interfaces développées, qui demeurent un besoin pour faciliter la tache de planification.

# **IV.2 CAHIER DE CHARGE DE L'OUTIL**

#### **IV.2.1 Objectifs de l'outil de dimensionnement**

Le but de cette étude est de développer un outil de dimensionnement d'un réseau HSUPA qui est capable de prendre en compte les contraintes d'ingénierie de cette nouvelle technologie. Les besoins viennent de la nécessité de palier les insuffisances des couvertures pour le système HSUPA. Cela nécessite une bonne conception pour dimensionner les zones et de bien partager les capacités pour gérer les besoins des abonnés.

## **IV.2.2 Paramètres de l'outil**

L'outil de dimensionnement, " HSUPA-Planning", se base sur un ensemble de paramètres entrée et propres à l'opérateur, constructeur et besoin clientèle.

# **IV.2.3 Paramètres d'entrée**

Nous avons besoins de ces paramètres pour effectuer le processus de dimensionnement :

- la bande passante utilisée et le type d'antenne. .
- Ville à dimensionner.
- Les paramètres du modèle de propagation.
- Les paramètres du bilan de liaison.
- Caractéristiques de la sous zone choisie : Surface, densité de la population, nature de la zone, etc.
- Modèle de trafic de chaque service en UL et DL

## **IV.2.4 Paramètres de sortie**

L'application doit afficher les résultats suivants à l'utilisateur :

- $\bullet$  MAPL en UL et DL.
- Rayon de couverture.
- Nombre de NodeB orienté couverture.
- Trafic total sur le lien descendant et le lien montant.
- Capacité moyenne de la cellule en UL et DL.
- Nombre de NodeB orienté capacité par sous zone.
- Nombre de NodeB final à déployer de la sous zone.
- Rayon final.

#### **IV.3 CONCEPTION DE L'OUTIL**

L'outil "HSUPA-Planning" fournit une interface utilisateur simple pour l'aide au dimensionnement des réseaux HSUPA. L'utilisateur de l'outil doit suivre une démarche hiérarchique pour le dimensionnement du réseau d'accès HSUPA. Dans cette partie, nous allons décrire les différentes étapes à suivre et les différents modules que nous avons conçus afin de déterminer le nombre de NodeB nécessaires pour satisfaire l'operateur. Cet outil effectue la tâche de dimensionnement en s'appuyant sur les approches développées dans le chapitre précédent.

#### **IV.3.1 Langage utilisé**

On s'intéressera dans cette section à la description de la phase de développement des modules logiciels de l'interface informatique qui sera utilisée pour calculer certaines variables permettant de déduire l'état de satisfaction du réseau HSUPA.

Pour répondre à nos besoins on a choisi de travailler avec le langage Matlab qui permet de réaliser des interfaces graphiques qui aide l'opérateur à calculer et vérifier certains paramètres du dimensionnement de réseau pour garantir une meilleure qualité de service aux clients.

Pour construire une interface graphique on suit les étapes suivantes :

Premièrement on utilise l'instruction « guide » : voir la figure ci-dessous :

| MATLAB R2012a                                                            | $\mathbf{x}$<br>o.<br>$\Box$ |
|--------------------------------------------------------------------------|------------------------------|
| Edit<br>Parallel<br><b>Help</b><br>File<br>Debug<br>Desktop<br>Window    |                              |
| りゃ<br>4 2 2<br>$\bullet$<br>Current Folder: C:\MATLAB\Crack\bin<br>¥     | Ò<br>$\cdots$<br>▾           |
| Shortcuts <b>B</b> How to Add <b>B</b> What's New                        |                              |
| <b>Command Window</b>                                                    | →1 田 ォ ×                     |
| (1) New to MATLAB? Watch this Video, see Demos, or read Getting Started. | $\boldsymbol{\mathsf{x}}$    |
| $fx \gg$ guide                                                           |                              |
| <b>Start</b> Ready                                                       | <b>OVR</b><br>ш              |

**Figure IV.1 :** Fenêtre principale du Matlab.

Après cette étape on appuie sur « entrer » et on obtient la figure suivante :

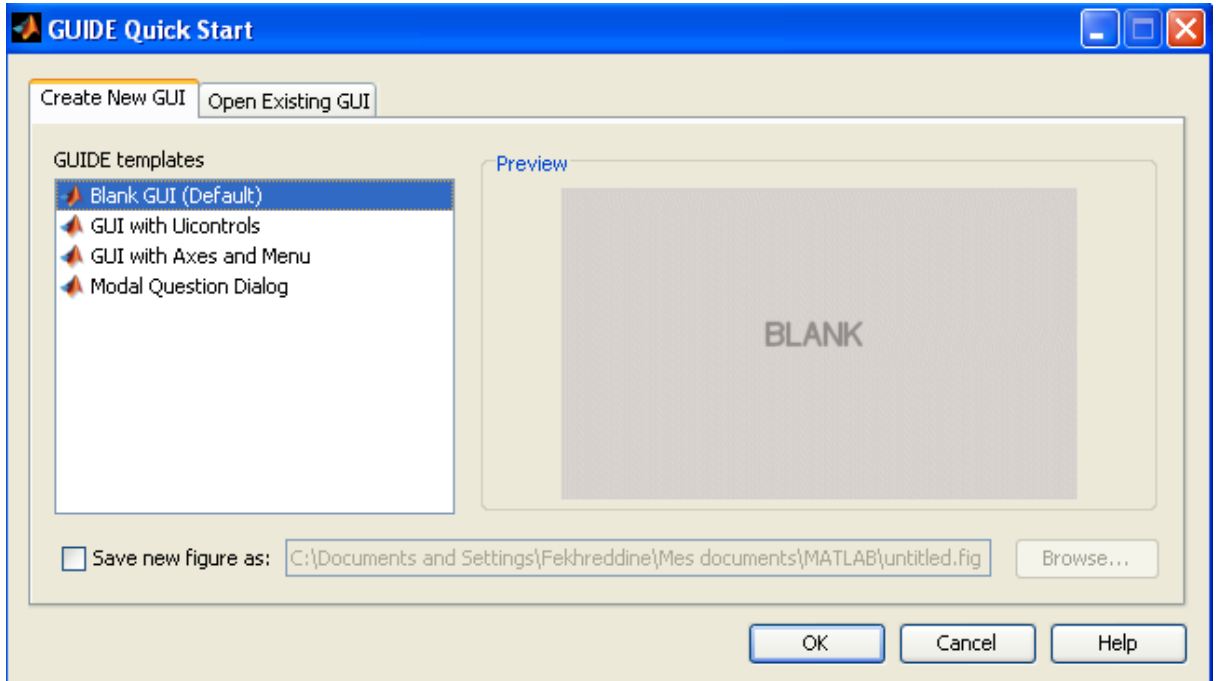

**Figure IV.2 :** Fenêtre principale du nouveau GUI.

Il suffit d'appuyer sur « OK » pour obtenir la figure suivante :

| of untitled fig.                                      |           |  |  |                          |  |                                |  |
|-------------------------------------------------------|-----------|--|--|--------------------------|--|--------------------------------|--|
| Edit View Layout Tools Help<br>File                   |           |  |  |                          |  |                                |  |
| * 【■■つ↓  + 予即凶  2   B   P   ▶<br>'n<br>$\mathbf{G}$ . |           |  |  |                          |  |                                |  |
| Select                                                |           |  |  |                          |  |                                |  |
| <b>OKI</b> Push Button                                |           |  |  |                          |  |                                |  |
| same Slider                                           |           |  |  |                          |  |                                |  |
| Radio Button                                          |           |  |  |                          |  |                                |  |
| M Check Box                                           |           |  |  |                          |  |                                |  |
| <b>EDIT</b> Edit Text                                 |           |  |  |                          |  |                                |  |
| T8T Static Text                                       |           |  |  |                          |  |                                |  |
| <b>EEB Pop-up Menu</b>                                |           |  |  |                          |  |                                |  |
| $E1$ Listbox                                          |           |  |  |                          |  |                                |  |
| Tot Toggle Button                                     |           |  |  |                          |  |                                |  |
| $\Box$ Table                                          |           |  |  |                          |  |                                |  |
| $M$ Axes                                              |           |  |  |                          |  |                                |  |
| [画 Panel                                              |           |  |  |                          |  |                                |  |
| <sup>T</sup> s Button Group                           |           |  |  |                          |  |                                |  |
| X ActiveX Control                                     |           |  |  |                          |  |                                |  |
|                                                       |           |  |  |                          |  |                                |  |
|                                                       |           |  |  |                          |  |                                |  |
|                                                       | $\langle$ |  |  |                          |  |                                |  |
|                                                       |           |  |  | Current Point: [10, 267] |  | Position: [520, 380, 560, 420] |  |

**Figure IV.3 :** Interface GUI vierge du Matlab.

Maintenant vous avez au moins une idée sur la création de l'interface graphique sous-Matlab.

# **IV.3.2 L'interface d'accueil**

Lors du démarrage de l'application, nous apercevons la fenêtre principale qui affiche une interface de bienvenue et qui demande à l'utilisateur de se connecter. Cette interface regroupe le nom du logiciel, le logo d'application, le logo du laboratoire STIC et le logo de l'université de Tlemcen, un menu qui permet à l'utilisation de l'outil et un autre permettant de fermer l'outil.

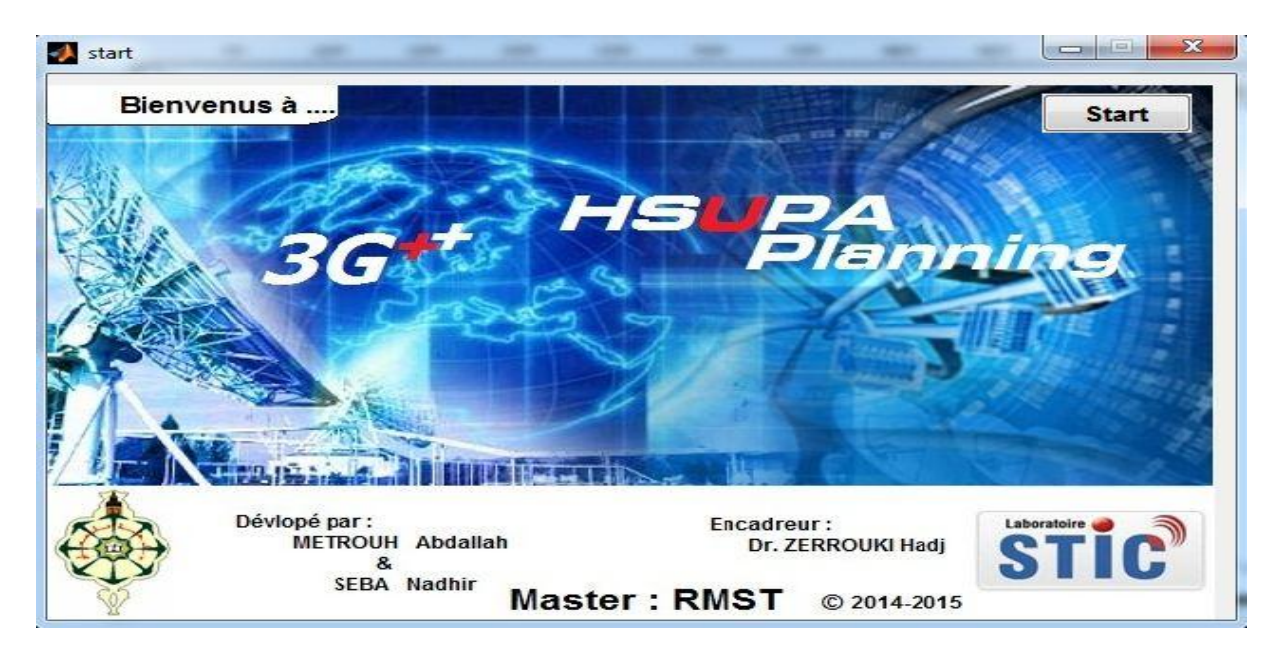

**Figure IV.4 :** Interface d'accueil du simulateur HSUPA-Planning.

# **IV.4 DIMENSIONNEMENT ET PLANIFICATION DU RESEAU HSUPA**

Si l'utilisateur a choisi à partir de menu : le dimensionnement des nouveaux sites 3G+ (HSUPA), une nouvelle interface s'affichera, contenant les paramètres d'initialisation tel que : La configuration du site (Omnidirectionnel, 2-secteurs, 3-secteurs, 6-secteurs), surface total de la zone à dimensionné, valeur de la fréquence en MHz, la hauteur de chacun de UE et de Node B, choix de modèle de propagation et le nom de site, comme le montre la figure suivante:

Le modèle adopté dans cette application est celui d'Okumura-Hata, et la configuration du site 3 secteurs. Après cette étape on appuie sur « Next » pour passer aux différentes étapes de dimensionnement.

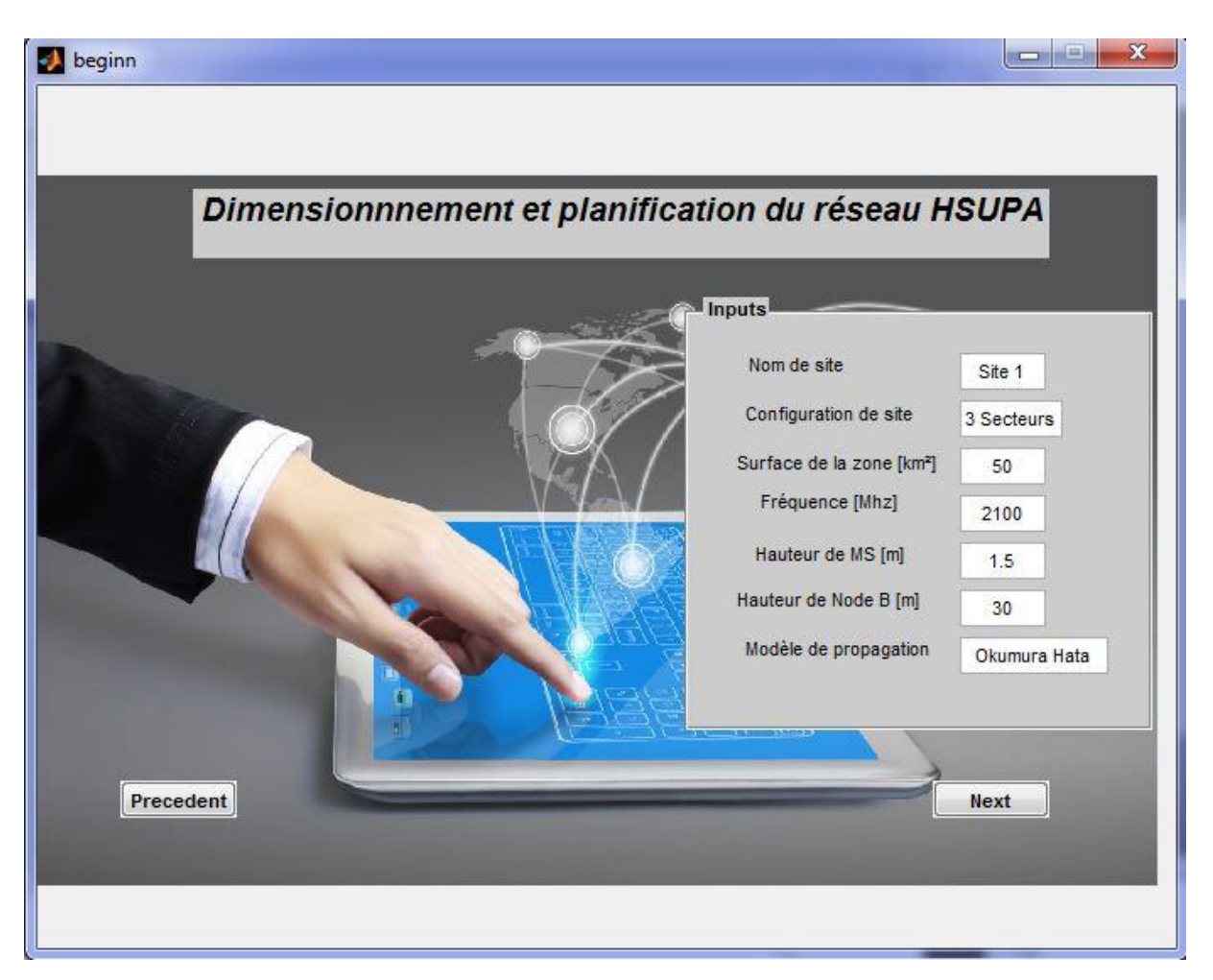

**Figure IV.5 :** Paramètres d'initialisation pour HSUPA.

# **IV.5 DIMENSIONNEMENT PAR COUVERTURE EN UPLINK**

Selon le processus de dimensionnement du Node B du réseau HSUPA, la première étape consiste à déterminer la couverture et la capacité en Uplink. Si les paramètres de bilan de liaison sont correctement saisis, l'acteur obtient le résultat par le clique sur le bouton « calculer», cette interface contient les champs suivants ; la puissance d'UE, la densité de bruit thermique, facteur de bruit, le  $E_b/N_0$ , le gain d'antenne, débit d'utilisateur, pertes de feeder, la marge de fading, les pertes de jumpers, facteur de charge et finalement le type de la zone.

Les résultats fournis comportent ; la sensibilité en UL, perte de trajet maximal, facteur d'interférence, le rayon de cellule, nombre de cellule, surface de site et nombre de sites, tels qu'illustrés à la figure IV.6.

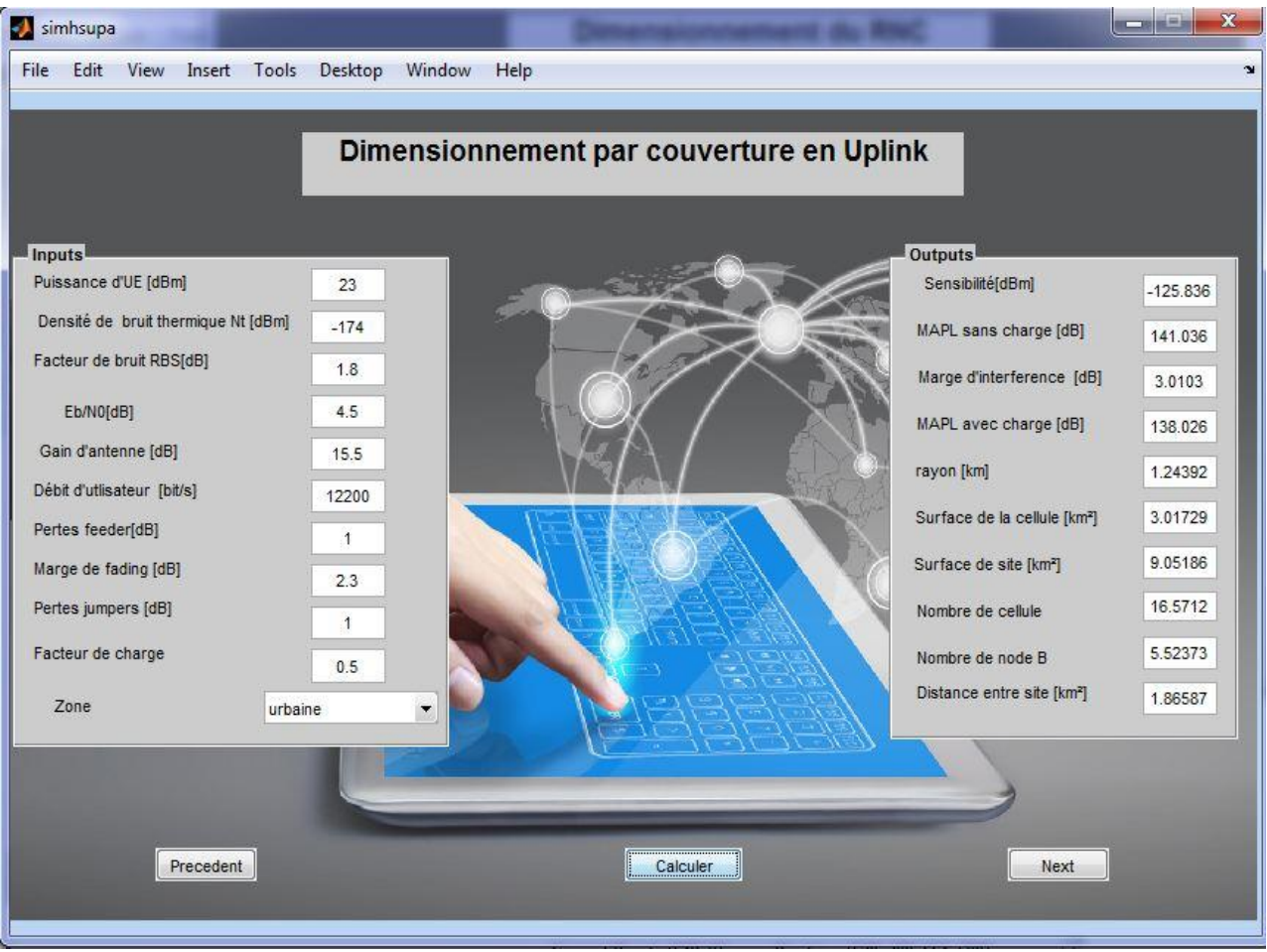

**Figure IV.6 :** Dimensionnement par couverture en Uplink.

Maintenant l'utilisateur peut passer au dimensionnement par capacité en Uplink, dans le but de déterminer le nombre maximal d'utilisateurs simultanés par site. Après on appuie sur « Next » pour passer à l'étape suivante.

# **IV.6 DIMENSIONNEMENT PAR CAPACITE EN UPLINK**

Cette fenêtre contient tous les paramètres nécessaires pour le calcul de la capacité en Uplink. Les paramètres à introduire sont ; facteur d'interférence, facteur de charge et le débit d'utilisateur. Après avoir rempli les différents champs, il suffit de cliquer sur l'icone "calculer" pour avoir les résultats de la capacité, a savoir, le nombre d'utilisateurs maximal, le nombre d'utilisateurs simultané et le nombre d'utilisateurs dans un site (Node B) d'un réseau HSUPA, comme il est indiqué par la figure suivante.

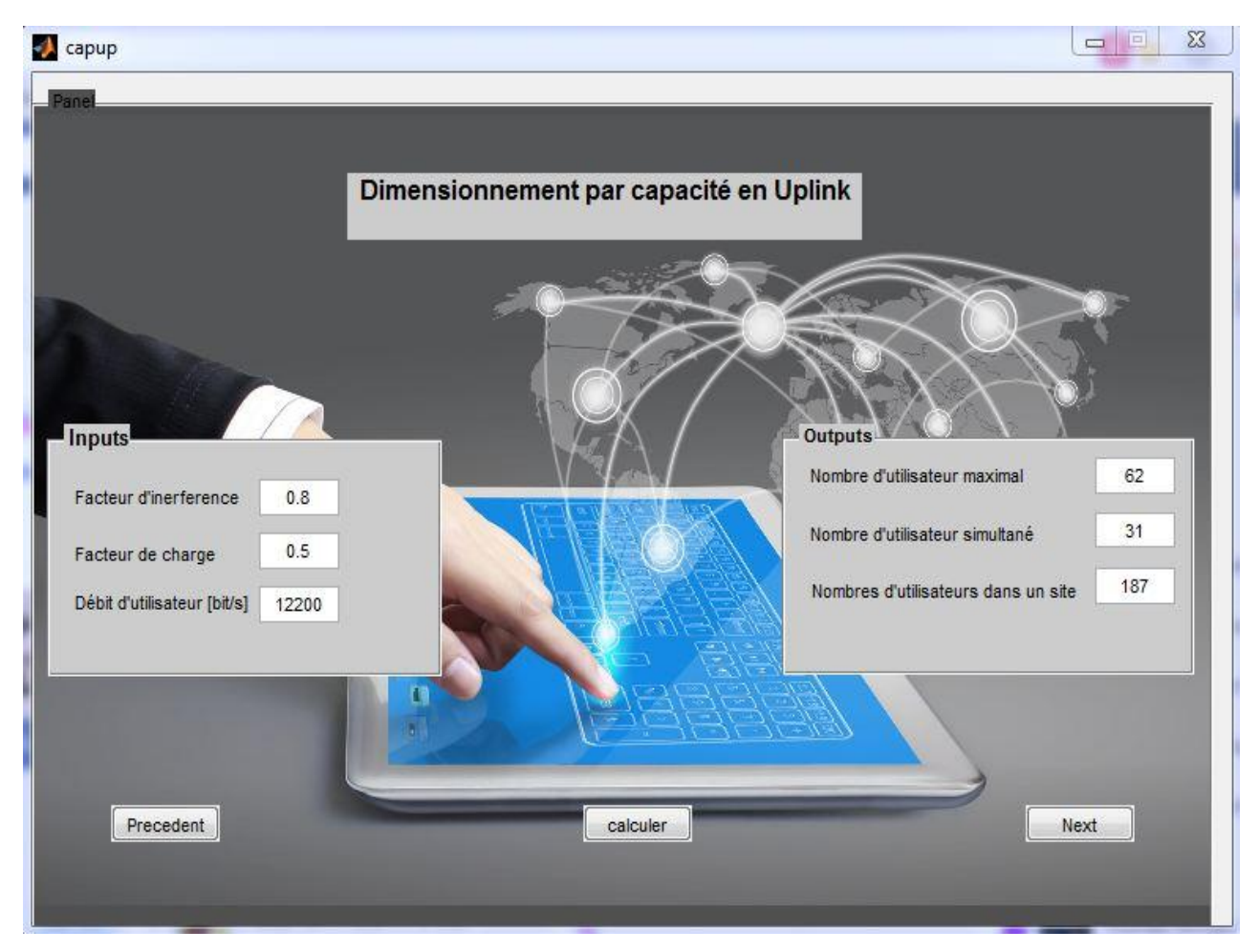

**Figure IV.7 :** Dimensionnement de la capacité sur la liaison Uplink.

L'étape suivant consiste à déterminer la puissance de CPICH, dont le but de déterminer la puissance du DCH. Pour ce la on appuie sur « Next ».

# **IV.7 CALCULE DE LA PUISSANCE CPICH**

En sélectionnant l'onglet calcul de puissance CPICH, l'acteur se retrouve face à une fenêtre comme suit (figure IV.8) dont le but est de déterminer la puissnace nominale de RBs, l'atténnuation du signal, marge d'interférances et la puissance CPICH.

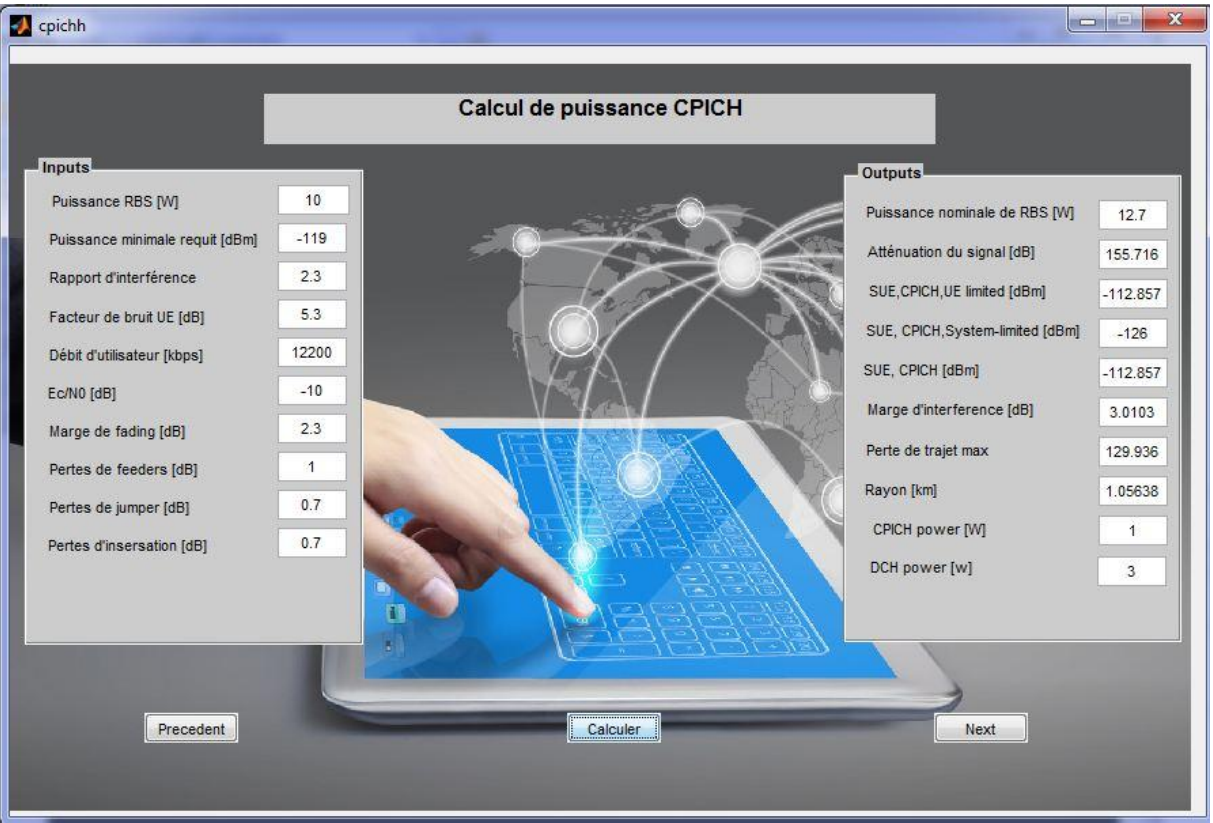

**Figure IV.8 :** Calcul de la puissance de CPICH.

# **IV.8 DIMENSIONNEMENT PAR COUVERTURE EN DOWNLINK**

Cette étape permet de calculer le bilan de liaison dans le sens descendant (Downlink) pour obtenir la sensibilité, rayon de la cellule, perte de trajet maximal, facteur d'interférence, distance intersites,…etc. (voir figure IV.9).

Les paramètres à introduire a cette interface sont les suivants ; le facteur de bruit d'UE, le rapport signal sur bruit, le débit d'utilisateur en bits/s, les pertes de feeders et de jumpers, les pertes d'insertion, la marge de contrôle de puissance, la marge de fading, le facteur de charge ainsi que le type de zone à couvrir.

Après validation de choix des paramètres par le bouton « calculer », le simulateur affichera les résultats de calcule qui comportent ; la sensibilité d'UE, la MAPL sans charge et avec charge, la marge d'interférence, le rayon et surface de la cellule, la surface de site (Node B), le nombre de cellules et de sites, enfin, la distance inter-site.

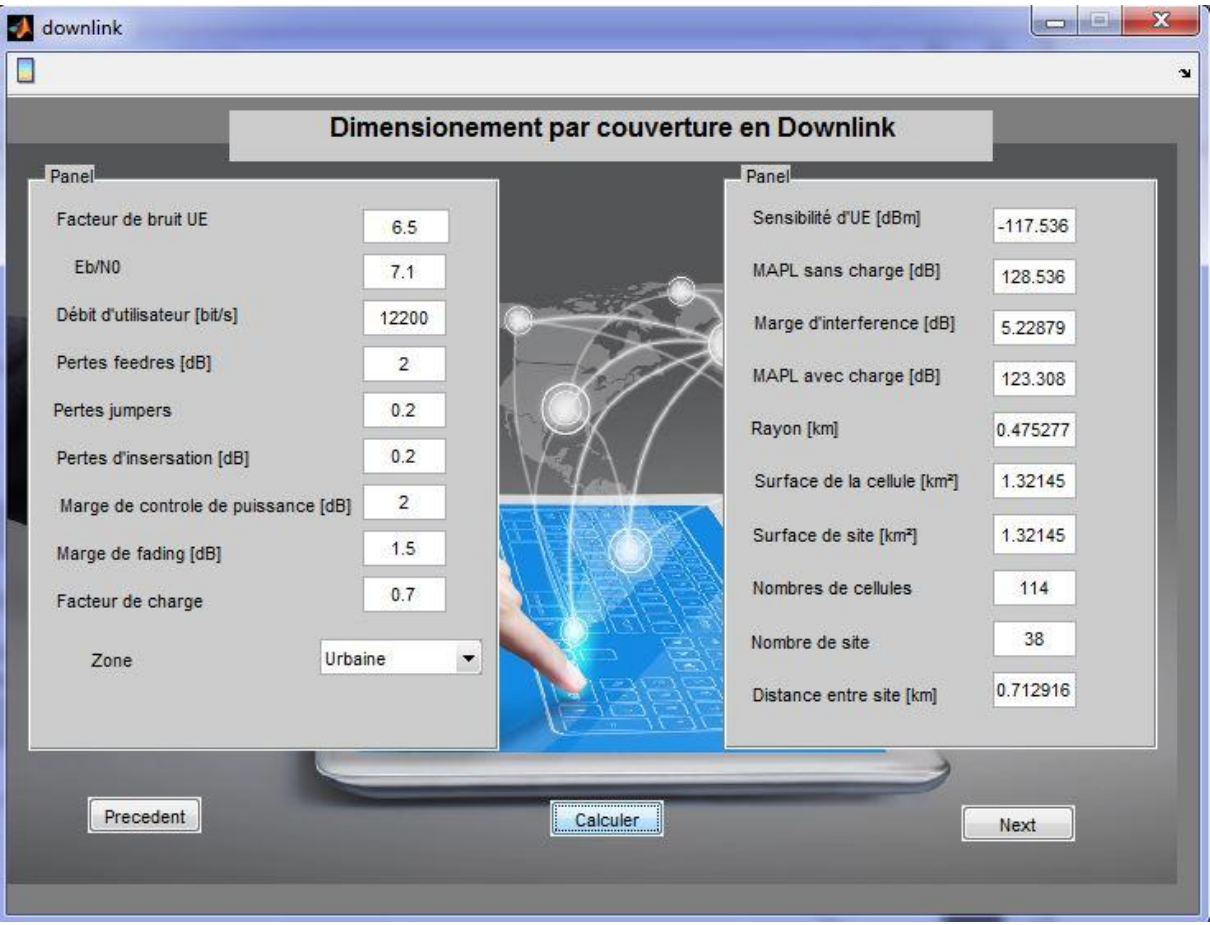

**Figure IV.9 :** Dimensionnement par couverture en DL.

# **IV.9 DIMENSIONNEMENT PAR CAPACITE EN DOWNLINK**

L'étape suivante de dimensionnement d'un réseau HSUPA consiste à évaluer la phase de dimensionnement par capacité on Downlink. Le but est de déterminer la capacité du lien descendant en termes de nombre d'utilisateurs maximal et simultané en DL (Voir figure IV.10). Pour avoir les résultats, l'utilisateur doit saisir les paramètres de simulation : facteur d'interférence, facteur de charge et le débit d'utilisateur.

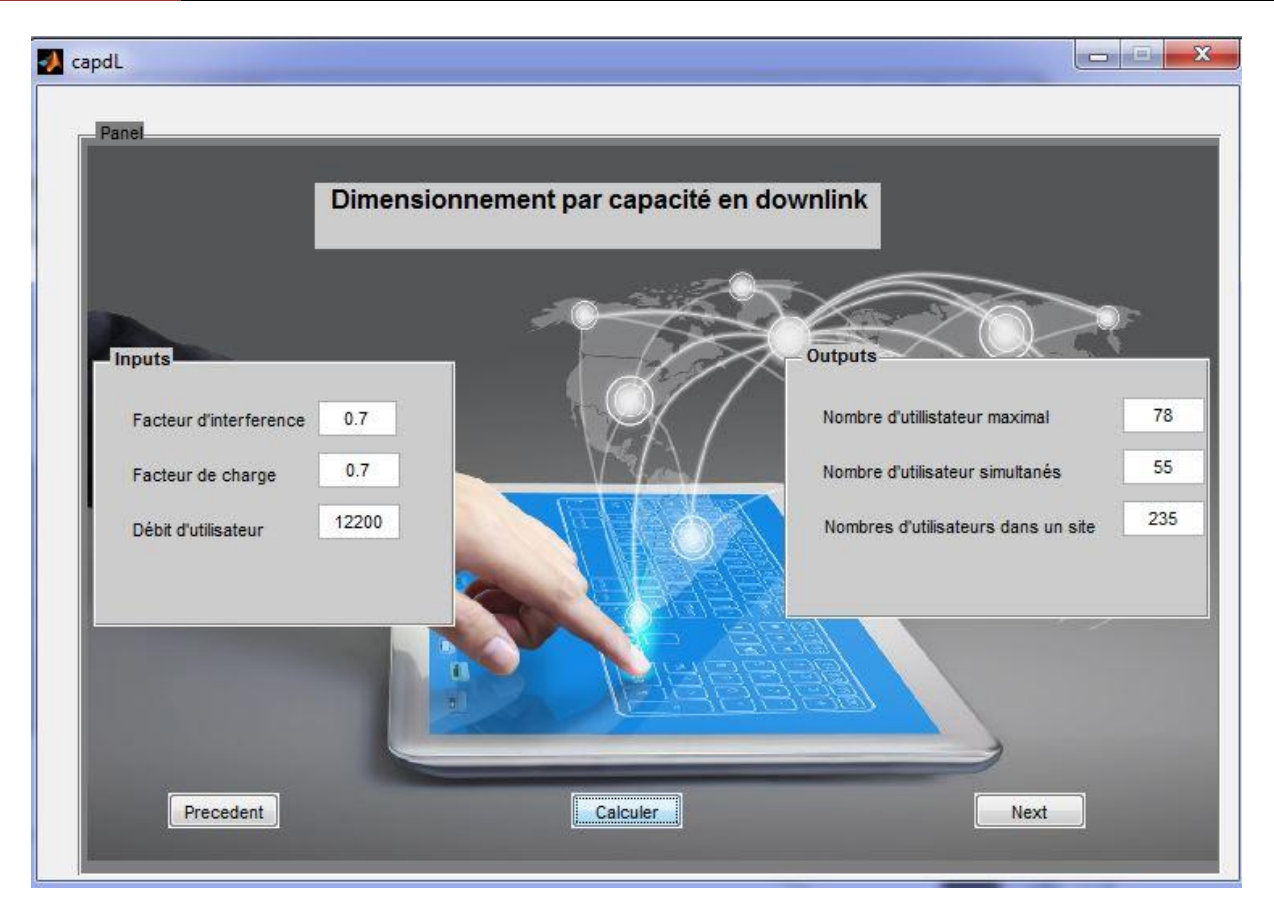

**Figure IV.10 :** Dimensionnement de la capacité en Downlink.

# **IV.10 DIMENSIONNEMENT DU RNC**

Le processus de dimensionnement par capacité en Uplink et en Downlink est achevé, ainsi que le processus de dimensionnement par couverture en Uplink et en Downlink, l'acteur peut effectuer alors le dimensionnement des RNCs dans le but d'estimer le nombre de RNC.

Le calcul lui fournit les débits de la voix, la commutation de circuits (CS), la commutation de paquets (PS) et finalement le nombre des RNC, le calcul de dimensionnement de ces derniers, se fait pour chaque limitation puis le résultat le plus exigent (le plus grand nombre de RNCs) est retenu pour satisfaire toute les contraintes.

|                 |         |                          | <b>Dimensionnement du RNC</b> |          |  |
|-----------------|---------|--------------------------|-------------------------------|----------|--|
| Panel           |         |                          | Panel                         |          |  |
| SHO             | 0.3     |                          | voice_TP                      | 520000   |  |
| biterate_voice  | 16000   |                          | CS_dataTP1                    | 208000   |  |
| bitrate_CSdata1 | 32000   |                          | CS_dataTP2                    | 832000   |  |
| bitrate_CSdata2 | 64000   |                          | PS_dataTP                     | 1.73333  |  |
| Cell_RNC        | 384     | $\overline{\phantom{a}}$ | num_RNC1                      | 0.047949 |  |
| <b>BS_RNC</b>   | 128     | $\overline{ }$           | num_RNC2                      | 0.191961 |  |
| TP_RNC          | 48 Mbps | $\overline{\phantom{a}}$ | num_RNC3                      | 3.7876   |  |
| fillrate        | 0.7     | $\overline{ }$           | num_RNC                       | 4        |  |
|                 |         |                          |                               |          |  |
|                 |         |                          |                               |          |  |
| Precedent       |         |                          |                               | Next     |  |

**Figure IV.5 :** Dimensionnement de RNC.

# **IV.11 CONCLUSION**

Ce chapitre était réservé à l'implémentation et la validation de notre application de dimensionnement du réseau HSUPA.

L'application HSUPA-Planning a été implémentée en tenant compte des règles de dimensionnement et de planification des réseaux HSUPA. En plus d'un simple outil de dimensionnement, HSUPA-Planning permet, grâce à ses interfaces graphiques implémentées et développées sous Matlab, une gestion efficace et une bonne utilisation des informations de dimensionnement, ainsi une facilite de calcul des différents paramètres nécessaire d'un site comme le rayon d'une cellule, le nombre de Node B, le nombre d'abonnée et finalement le nombre de RNCs.

# *Conclusion générale*

# **Conclusion générale**

Les réseaux 3G représentent une évolution considérable par rapport à la deuxième génération de réseaux mobile 2G. Aux services voix qui restent l'apanage de cette dernière, ce sont les services mobiles qui profitent de réseaux aux débits largement supérieurs, surtout avec l'arrivée de la technologie HSUPA et créent de nouveaux usages.

Le système HSUPA est conçu pour permettre à l'UMTS d'évoluer dans la voie montante. Sa définition fait partie de la version 6 des spécifications techniques de la norme 3GPP.

Le système HSUPA a introduit des nouveaux canaux physiques tels que l'E-DPDCH et l'E-DPCCH pour l'acheminement des informations utilisateurs dans le sens montant et les canaux physiques de contrôle E-HICH, E-AGCH et E-RGCH dans le sens descendant. L'introduction de ces canaux permet d'obtenir un débit théorique dans la liaison montante qui peut atteindre le 5.7Mbits/s.

L'objectif de ce mémoire est consacré dans l'étude de dimensionnement et de planification de réseau HSUPA. Pour cela, les paramètres spécifiques au W-CDMA pour le bilan des liaisons radio tel que le facteur de charge pour les liaisons montante (UL) et descendante (DL) ont été explicites.

On s'est base sur le bilan de liaison radio, qui permet de définir l'atténuation maximale que la cellule peut supporter en Uplink (UL) et en Downlink (DL), et qui permet en même temps de définir le rayon de la cellule et la distance entre les stations de bases, et quelques éléments tels que l'estimation marge d'interférence.

Notre étude sur dimensionnement s'est focalisée essentiellement sur deux choses, notamment le dimensionnement par capacité, inclus le nombre maximal d'utilisateurs simultané et le dimensionnement par couverture, concentre sur la portée maximale de la cellule.

L'objectif principal de ce projet est de créer un outil de planification et de dimensionnement du réseau HSUPA. Un outil évolutif qui fournit une solution efficace, qui suit l'évolution rapide du standard de la troisième génération et qui tient compte des nouvelles technologies introduites et qui nous permettra de calculer le rayon, le nombre de sites, le nombre d'abonnées et nombre de RNC dans un site pou une zone à couvrir.

# **Références Bibliographiques**

- [1] GUY PUJOLLE, « Les réseaux », Eyrolles, SBN13 : 978-2-212-13852-8, Edition : 5<sup>e</sup> édition Parution : 27/02/2008.
- [2] Hicham MEGNAFI, N. BOUKLI-HACENE, A. BERRICHI « *Optimisation radio dans le réseau GSM* » Laboratoire de télécommunications d'Université Abou-Bekr Belkaid– Tlemcen et Algérie Telecom Mobile « Mobilis »2011.
- [3] Stéphane GIRODON, « *Réseaux GSM, GPRS, UMTS. Architecture évolutive pour une stratégie Services* », Rapport de stage – DESS MTI – IAE Aix en Provence, juin 2002.
- [4] Omar HASNAOUI, « *Réseau 3G avec la spécification du service HSDPA* », Projet de fin d'études d'ingéniorat ,Université Djilali LIABES, Sidi Bel Abbès, 2006
- [5] https://www.tafats.fr/Techniques/Telephonie\_mobile/Telephonie\_mobile\_text.html.
- [6] https://www.itu.int/ITU-D/finance/work-cost-tariffs/events/tariff-seminars/Dakar-09/pdf/ Jour\_2/Session\_5.introduction-reseaux%20mobiles.pdf.
- [7] H. Holma, Toskala « *UMTS, les réseaux de 3 générations* », Edition EYROLLES 2, 2001.
- [8] Pierre Lescuyer « *UMTS : les origines, l'architecture, la norme* » Edition Dunod 2001.
- [9] BENYAHIA Tarek et LAMARI Salim « *Planification radio d'un réseau 3G* » Mémoire de fin d'étude d'ingéniorat, Institut des télécommunications d'Oran Abdelhafidh boussouf, JUIN 2008.
- [10] http://www.ti-exclusif.ch/lexique/telecommunication-et-internet/617-wcdma-widebandcode-division-multiple-accès.
- [11] IBRAHIMI Khalil, « *Gestion des Ressources des Réseaux Mobiles de Nouvelle Génération par rapport à la Mobilité des Utilisateurs* », Thèse de Doctorat, Université Mohammed V – Agdal, faculté des sciences, Rabat, 20 novembre 2009.
- [12] BIANDA O. G et ZIE FOMEKONG D.S « *Evolution technologique de la 3G et 3G+* », Université de Picardie Jules Verne - Master 2 Systèmes d'Information et Informatique Nomade (SIIN), 2009.
- [13] BOUCHENTOUF. H et BOUDGHENE S. R. « *Etude des performances des réseaux 4G (LTE)* ». Mémoire de Master en télécoms (RMS), Université de Tlemcen, 2013.
- [14] GAUTHIER. G.G. *« Les réseaux mobiles 3G : évolution et ingénierie »* Mémoire de Master.
- [15] Jérôme PONS. « *Réseaux cellulaires - Évolutions du système UMTS* ». Date de publication 10/05/2007.
- [16] MESSAOUD Eljamai. « *Transmission de données et algorithmes de détection avancés pour le HSUPA*. » , Thèse de Doctorat, l'Université européenne de Bretagne, 16 Décembre 2010.
- [17] A. Diallo. « Systèmes multi-antennes pour diversité et MIMO ». Thèse de Doctorat, Université Nice Sophia Antipolis 2007. French.
- [18] BAASSOU Choukri. « *Dimensionnement et Caractérisation des réseaux mobiles*. » thèse de Magister. Université de Batna, 2011/2012.
- [19] Salma SAIDANE et Hanen HRIZI, « *Dimensionnement des Réseaux Radio 3G et 4G* », Projet de fin d'Études, Tunisie Telecom, 2012/2013.
- [20] Anis MASMOUDI, « *Capacité et dimensionnement des réseaux d'accès radio UMTS et Evolution* », Thèse de Doctorat, institut national des telecommunication et de l'école superieure des communications de Tunis, 13 Décembre 2008.
- [21] Jaana LAIHO, Achim WACKER, Tomáš NOVOSAD « *Radio Network Planning and*  Optimization for UMTS », ISBN: 978-0-470-01575-9, 2<sup>eme</sup> édition, December 2005.
## **Résumé**

La troisième génération (3G) désigne une génération de normes de téléphonie mobile. Elle est représentée principalement par les normes UMTS et CDMA2000. Le HSPA, aussi appelé 3G+ dans sa dénomination commerciale, est la liaison de deux protocoles utilisés en téléphonie mobile pour améliorer les performances obtenues avec la 3G : l'HSDPA et l'HSUPA. Ils permettent d'atteindre des très hauts débits et la compatibilité du terminal utilisé. L'évolution rapide des réseaux radio-mobiles et l'introduction des services multimédias hauts débit poussent les opérateurs des télécommunications mobiles à l'adaptation de leurs méthodes de planification et d'ingénierie aux nouveaux standards et technologies.

L'objectif de cette étude est de comprendre l'architecture de manière globale de ce type de réseau, plus précisément le HSUPA, et la mise en œuvre de la planification et dimensionnement à l'aide d'outil approprié développé sous Matlab, nous avons décrit des règles d'ingénierie radio à base des méthodes analytiques et des méthodologies de planification et de dimensionnement à la fois simples et précises. L'étude de cas de l'évolution vers le 3G++ a été traitée, ce qui a permis de concevoir de nouvelles règles de couverture et de capacité pour le système HSUPA.

**Mots-clés :** HSUPA, 3G+, Planification, Dimensionnement, capacité, Bilan de liaison, couverture.

## **Abstract :**

The third generation (3G) designates a generation mobile phone standards. It is represented mainly by UMTS and CDMA2000 standards. HSPA, also called 3G+ in a trade name, is the linking of two protocols used in mobile phones to enhance the performance obtained with 3G: HSDPA and HSUPA. They allow to reach very high speeds and compatibility of the terminal used. The fast evolution of mobile radio networks and the introduction of high-speed multimedia services growing mobile telecommunications operators to adapt their methods of planning and engineering to new standards and technologies.

The objective of this work is to understand the architecture of global way this type of network, specifically the HSUPA, and the implementation of planning and dimensioning using appropriate tool developed in Matlab, we describes radio engineering rules based analytical methods, planning methodologies and dimensioning both simple and precise. The case study of the evolution towards 3G++ has been processed, which allowed to develop new rules of coverage and capacity for the HSUPA system.

**Keywords:** HSUPA, 3G+, Planning, Dimensioning, Capacity, Link Budget, Coverage.